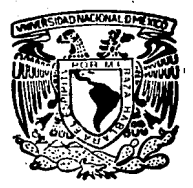

# UNIVERSIDAD NACIONAL AUTONOMA DE MEXICO

### **ESCUELA NACIONAL DE ESTUDIOS PROFESIONALES** "ARAGON"

### ALTERNATIVAS DE CIMENTACION PARA UNA CASA-HABITACION EN EL LAGO DE CHALCO

F. S S **OBTENER** EL. TITULO DE: INGENIERO C I V I I **ALFONSO TORRES RAMIREZ** 

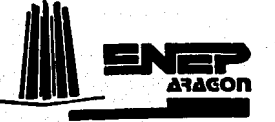

FALLA DE ORIGEN

MEXICO, D. F.

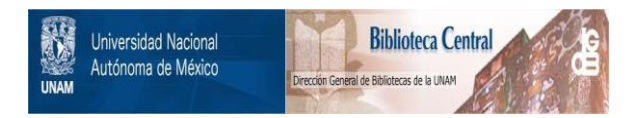

### **UNAM – Dirección General de Bibliotecas Tesis Digitales Restricciones de uso**

## **DERECHOS RESERVADOS © PROHIBIDA SU REPRODUCCIÓN TOTAL O PARCIAL**

Todo el material contenido en esta tesis está protegido por la Ley Federal del Derecho de Autor (LFDA) de los Estados Unidos Mexicanos (México).

El uso de imágenes, fragmentos de videos, y demás material que sea objeto de protección de los derechos de autor, será exclusivamente para fines educativos e informativos y deberá citar la fuente donde la obtuvo mencionando el autor o autores. Cualquier uso distinto como el lucro, reproducción, edición o modificación, será perseguido y sancionado por el respectivo titular de los Derechos de Autor.

## "ALTERNATIVAS DE CIHENTACION PARA UNA CASA HABITACION EN EL LAGO DE CHALCO . "

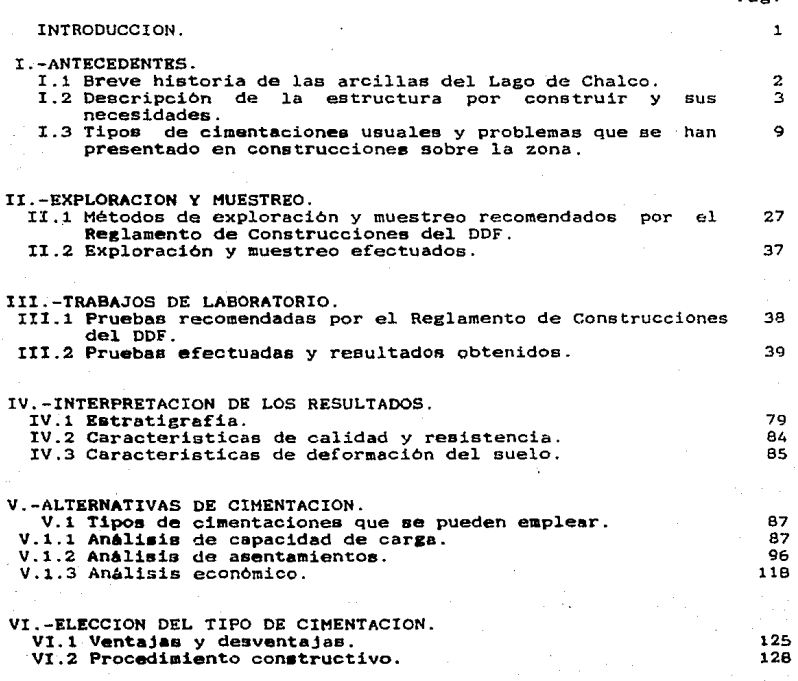

BIBLIOGRAFIA.

131

Pag.

#### INTROOUCCION

Con este trabajo se pretende dar un panorama general, tanto de las características del suelo, como de 1as condiciones de las construcciones existentes en la zona.

El arte de diseftar una buena cimentaci6n depende generalmente . de una cuidadosa y completa investigación de todos los parámetros que intervienen en ella por parte del<br>proyectista. Un estudio puede realizarse tomando como proyectista. Un estudio puede realizarse tomando como referencia la compatibilidad de las condiciones del suelo con<br>el tipo de cimentación.

Para cimentar, como primer paso el proyectista podrá considerar las características físicas y las propiedades del suelo que se obtengan en sitio, y como segundo efectuando las pruebas de laboratorio que lOgicamente representaré disponer de datos més verídicos y confiables.

El principal objetivo del presente estudio es mostrar como se1eccionar una cimentación que pueda ser usada eficiente•ente, dadas las condiciones del suelo. se conaideran doa factores importantes: primero, la capacidad de carca portante del suelo; y secundo, 1os asentamientos que deber6n ser compatibles con la cimentación elegida, la superestructura (edificio) y las demandas arquitectónicas de proyecto.

·El Ingeniero debe tomar en cuenta factores adicionales a los mencionado• anteriormente; tales como oconomía, destino de 1a obra, bancos de materiale•, mano de obra, etc. Mientras mas y mejor se inveetiaue a lo• parAmetros involucrados en la y mejor se investigue a los parámetros involucrados en la<br>elección del tipo de cimentación se tendrá la seguridad de que<br>el proyecto sea un éxito.

El profesionista en la materia debe considerar que la<br>diferencia entre la teoria y la realidad son en este tema<br>especialmente importantes por la gran y tantas veces repetida ecomplejidad de los suelos, que hace que las hipótesis<br>sistentiacions que las hipótesis<br>un grado de aproximación en ocasiones burdo y rara vez<br>satisfactorio. Por esta razón adquiere gran importancia el buen satisfactorio. Por esta razón adquiere gran importancia el buen criterio del ingeniero para aliviar este problema.

 $\overline{\mathbf{1}}$ 

#### CAPITULO<sub>I</sub>

#### **ANTECEDENTES**

I.1-Breve historia de las arcillas del Lago de Chalco.

El Valle de México se encuentra ubicado en la parte sur de la<br>Mesa Central, a una altura media de 2240 m, sobre el nivel del mar. cubriendo una area aproximada de 7160 Km.2 de los cuales 3080 correaponden a areaa montanoaaa y 4080 a laa planicies.

Por su situación geográfica el Valle de México era una<br>cuenca cerrada, presentando grandes inundaciones en épocas de<br>luvia, afectando a la mayoría de los habitantes de la mancha lluvia, afectando a la mayoría de los habitantes de la mancha<br>urbana. Dadas estas circunstancias se tuvo la necesidad de circunstancias se tuvo la necesidad de drenar la zona, lográndose con la construcción del tajo de<br>Nochiatongo en 1789 y posterioraente los dos túneles de Tequiaquiac, dAndoae aai la coaunicaci6n ( artificial > entre la cuenca del Valle de H6xico y la del Rio Hoctezuma en el estado de Hidalso.

El Lago de Chalco se ubica dentro del Valle de México,<br>presentando características y propiedades del subsuelo presentando características y propiedades del subsuelo.<br>similares a las del Distrito Federal ( zona de lago ).

Las arcillas de Chalco se originaron a consecuencia de las erupciones volcânicas del Popocatépetl e Iztaccihuatl. que<br>arrojaron gran cantidad de cenizas, las cuales a través del tiempo formaron grandem bloques de andesita; posteriormente, con el cambio brumco de las temperaturas, se fueron desintearando .. toa bloquea y, con la ayuda de loe acentes ataoar•r~co• tale• coao el acua y el viento fueron arrastradas 1as particulas sueltas hacia 1as partes mas bajas. mezclándose<br>con aluvionea y materia orgánica, dando origen a 1as arcillas-<br>arenosas y a las arcillas orgánicas. La presencia del hombre acelera este proceso.

Siendo la zona de Chalco el punto central de nuestro estudio y donde se ha dado en últimas fechas un gran desarrollo urbano. e presenta el gran problema de dotar de vivienda económica y segura a sus habitantes, haciendo necesario el estudio del subsuelo por personal técnico para determinar sus propiedades y características.

I.2-Descripción de la estructura por construir y sus necesidades.

E1 presente estudio tiene como objetivo proyectar  $1a$ cimentación de una casa-habitación de dos niveles, sobre un predio ubicado en las inmediaciones del Km 30 de la autopista México-Puebla, al noroeste de la población de Chalco (ver fig. I.2.1). El lote cuenta con una superficie total de 120 m.2. teniendo un frente de 8 m. y una longitud de 15 m. La<br>superficie por construir es de 69 m.2 y su distribución se muestra en el plano arquitectónico (fig. I.2.2).

La estructura se construirá a base de trabes, muros de carga. losas macizas y castillos. Los materiales comúnmente utilizados serán tabique rojo, cemento Portland tipo I y acero de refuerzo fy=4000 Kg/cm.2.

Como el NAF me encuentra muy superficial, me originan una serie de problemas tanto en el momento de la construcción como durante la vida útil de la obra, llegando al grado de disminuir esta última. Se cree conveniente tomar en cuenta una serie de factores que contribuyen a la realización de un buen proyecto. como son las condiciones urbanas de la zona y algunos se listan.

- 1.-Al no estar urbanizada la zona se deben considerar las diferencias de nivel del desplante y piso terminado de la contra los posibles niveles de futuras estructura. construcciones, como podrian ser banquetas, calles pavimentadas, etc.
- 2.-Con la presencia de una zona de lago, el nivel freatico es cami superficial y se tiene una gran cantidad de sales (llamadas comunmente salitre ), por lo que se recomienda utilizar materiales resistentes a los sulfatos en la construcción del cimiento.

3.-Durante la época de lluvias se presentan inundaciones, donde el agua alcanza una altura máxima de 60 cm., lo cual debe ser considerado durante el diseño de una cimentación.

з

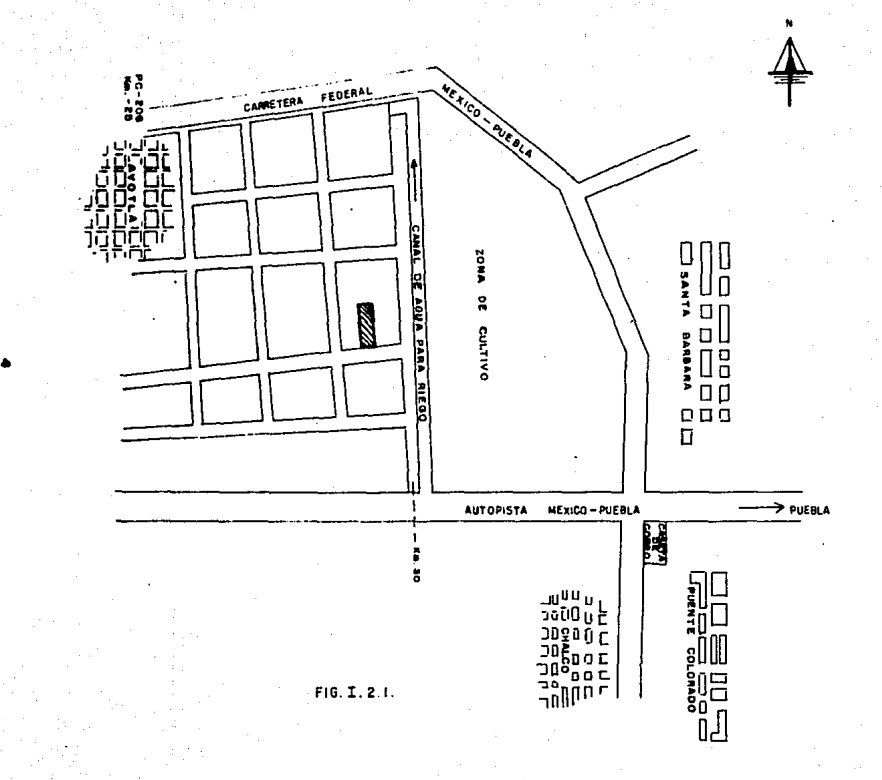

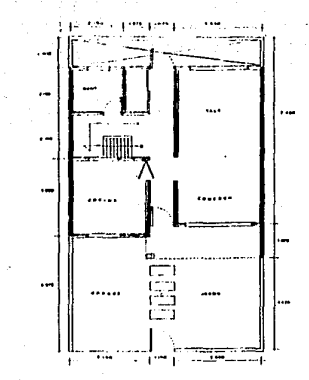

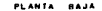

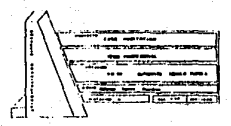

ដ

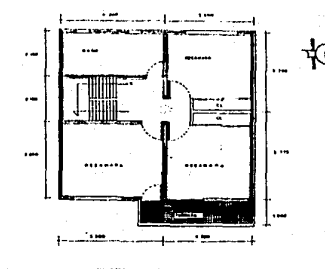

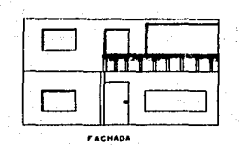

calculo de las cargas transmitidas por la estructura al terreno de cimentación. •••

Pesos volumétricos de los materiales por utilizar concreto hidráulico  $c = 2.4$  Ton/m.3

 $t$ epetate  $c= 1.5$  Ton/m.3

Calculo de 1as cargas muertas y vivas·de acuerdo al reglamento de construcciones del ODF.

1.- Losa de azotea.

Losa maciza de concreto reforzado con espesor h=12 cm.

 $-$  - 2.4 T/m.3(0.12 m.)=0.288 T/m.2

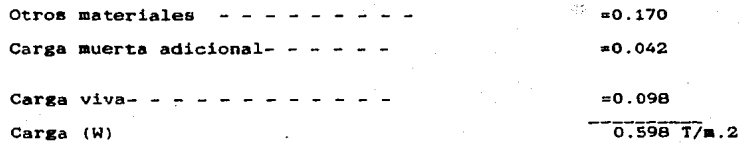

2.- Losa de entrepiso.

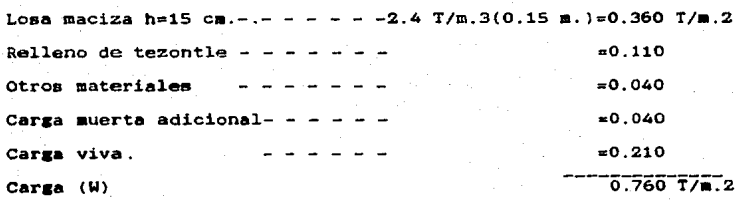

2.- Peso del muro de tabique por metro lineal incluye dalas y castillos.

and a

 $W$  muro = 0.40 T/m

Por los requerimentos de análisis de capacidad de carga y asentamientos se determinan las descargas de los distintos cimientos y en dos puntos diferentes.

a) Zapata aislada

• central

área de influencia igual a 16 m2

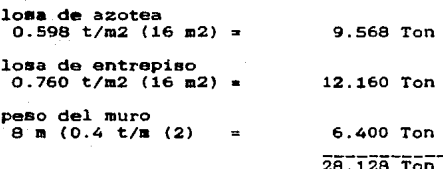

• de esquina

Mediante el método de área tributarias. la superficie de influencia es igual a 4.5 m2

losa de azotea

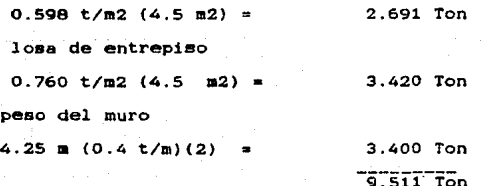

b) Zapata corrida

\* central

ġ

área de influencia igual a 19.57 m2

losa de azotea

 $0.598$  t/m2 (19.57 m2) = 11.702 Ton losa de entrepiso  $0.760$  t/m2 (19.57 m2) = 14.873 Ton paso del muro  $9.50 = (0.4 t/m)(2)$ 7.600 Ton  $34.175$  Ton

\* de lindero

Mediante el método de área tributarias. la superficie  $de$ influencia es igual a 14.43 m24 Q

losa de azotea  $0.598$  t/m2  $(14.43)$  = 8.629 Ton losa de entrepiso  $0.760$  t/m2 (14.43 m2) = 10.967 Ton peso del muro  $9.50 \pm (0.4 \text{ t/m})$  (2) = 7.600 Ton  $27.196$  Ton

c) Losa de cimentación

área de influencia igual a 69.25 m2 losa de azotea

 $0.598$  t/m2 (69.25 m2) = 41.411 Ton

B

r :

losa de entrepiso

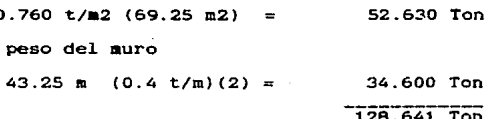

d) Cajón de cimentación

área de influencia igual a 69.25 m2

losa de azotea

A

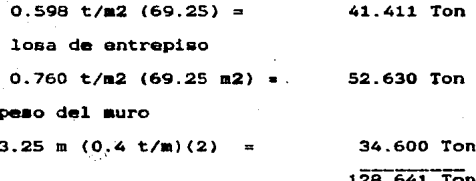

.- Tipos de cimentaciones usuales y problemas que se han  $1.3$ presentado en construcciones sobre la zona.

Cimentación : Es la estructura que transmite el peso propio y el de la superestructura al suelo. en la medida que este lo soporte, sin deformaciones excesivas y tomando en cuenta un balance óptimo de la relación beneficio-costo.

En una forma general. las cimentaciones se clasifican en dos grupos: cimentaciones superficiales y cimentaciones profundas.

1. Cimentaciones superficiales.

<sub>.</sub> Las cimentaciones superficiales son todas aquellas<sup>.</sup><br>estructuras que no requieren desplantarse a gran profundidad.<br>También se les conoce-con-el-nombre de cimentaciones poco profundas. Sin llegar a ser regla general, se dice que una<br>cimentación es superficial cuando su profundidad de desplante<br>no es mayor de 2 veces el ancho del cimiento.

**Esta cimentación se utiliza cuando se tienen suelos con buena<br>sistencia el corte v/o las cargas son aceptables** resistencia al corte y/o las cargas son ( peraiaibles l para el suelo del que se trate.

Existen diversos paràmetros que determinan el tipo caracteriaticaa de la cimentación por construir, entre ellos los mas importantes son:

a) Magnitud y tipo de carga.

- b) Capacidad de carga del suelo.
- e) Deforaabilidad del suelo.
- dl Bconoaia

Las cimentaciones superficiales ae pueden clasificar como sigue:

al Zapatas aisladas.

b) Zapatas corridas.

- c) Losas de cimentación.
- d) Cajones de cimentación.

Los aateriales empleados en la construcción de este tipo de estructuras son los siguientes:

- Haaposteria.

- Concreto siaple.

- concreto reforzado.

Zapatas aisladas: Estas estructuras generalmente reciben la descaraa de una columna y pueden tener diversas formas geométricas: cuadradas, rectangulares 6 circulares.

Dependiendo del terreno de cimentación y de la intensidad y dimensiones de la carga que se le transmita, cada columna podré tener un asentamiento diferente, dependiendo del tipo de terreno.

Ea posible utilizar este tipo de cimientos en caaas- . habitación, edificios, naves industriales, postes para alumbrado y pequeños puentes ..

Se recomienda utilizar estas estructuras en suelos de baja<br>compresibilidad. En la figura I.3.1 se muestra una cimentación aislad**a**.

Cuando la sumatoria de las secciones transversales de las zapatas (aisladas) ocupe arriba del 30 % del årea construida o cuando los esentamientos diferenciales no sean satisfactorios (sean mayores que los permisibles), resulta mas conveniente utilizar zapatas corridas.

Zapatas corridas: se conocen taabién coao zapatas continuas. las cuales reciben la descarga de un muro 6, de de la de la muro 6, de la muro 6.<br>dos 6 mas columnas. Se pueden construir de dos 6 mas columnas. Se pueden construir de<br>concreto armado 6 mamposteria, según las necesidades y requerimientos de diseño. por su<br>economía es muy común encontrar zapatas a base de piedra braza (mamposteria).

En casaa-habitaciOn el aoaento de volteo que pudiera presentarse en la cimentación, es absorvido por las mismas zapatas. por estar interconectadas en forma ortogonal como se muestra en la figura I.3.2.

Cuando se tengan zapatas corridas muy anchas debido a ecuando se tengan zapatas corridas muy anchas debido a la .<br>descarga, y el area de las zapatas continuas ocupe arriba del dencaras, y el arma de las capacas continuas ocupe aritus<br>SO % del área construída o bien, una baja capacidad de carga<br>del suelo, se recomienda usar losas ó cajones de cimentación.

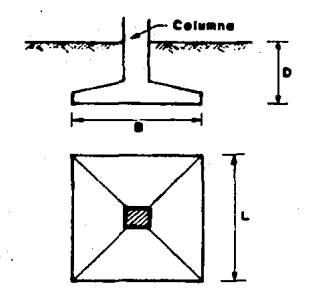

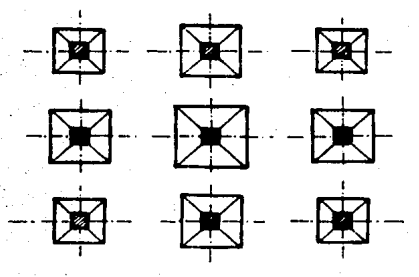

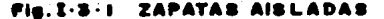

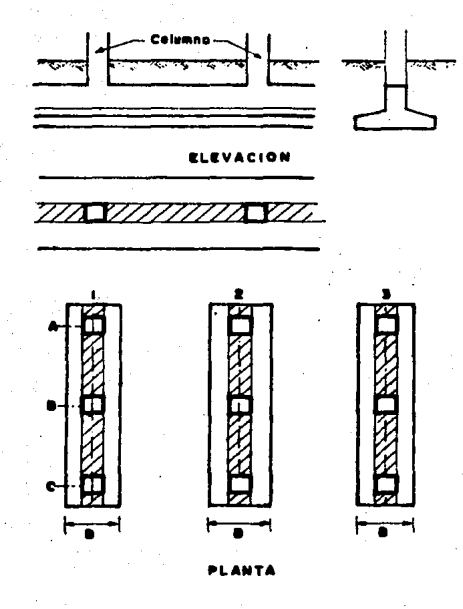

#### **ZAPATAS-CORRIDAS**

Losas de Cimentación: Cuando se tenga una carga demasiado grande y las secciones de las zapatas ocupen<br>arriba del 50 % del area proyectada para el edificio. es méa factible construir una losa de cimentación como se muestra en la figura I.3.3.<br>La carga en este caso se distribuye uniformemente en toda el área de la losa. Los asentamientos totales y-diferenciales pueden<br>calcularse tomando como base la rigidéz de la<br>losa. Cuando esta no es suficiente, se construyen vigas para darle la rigidéz necesaria a la cimentación. Este tipo de cimiento se recomienda en suelos de mediana compresibilidad.

Cajones de cimentación: Con la presencia de un suelo de alta compresibilidad y baja capacidad de carga,<br>•una ciaentación compensada es la indicada;<br>esta cisentación requiere una estructura como<br>a la sostrada en la figura I.3.4. cuando está<br>presente el NAF y el cajón es impermeable, se deben considerar dos efectos importantes: (1) el peao del terreno excavado(2) el efecto de flotación debido al peso del liquido<br>desplazado. Ambos efectos deben ser<br>considerados para obtener la descarga total del edificio.

Por lo que respecta a la mecánica de suelos, es necesario hacer análisis de capacidad de carga y asentamientos sobre el análisis de capacidad de carga y asentamientos sobre el terreho de cimentación. Para el caso de una losa plana, debe<br>realizarse un estudio más estricto de los amentamientos pues esta trabaja como una placa rigida, que por su forma geométrica no es capaz de soportar grandes deformaciones.

Antes de optar por la utilización de una cimentación profunda<br>a base de pilotes. cilindros, etc. se tomará en cuenta la<br>alternativa de una cimentación compensada total o parcialmente. según sea el caso. Estas cimentaciones son representadas por<br>los cajones de cimentación. Se utilizan cuando el suelo de apoyo es muy compresible o de baja capacidad de carga, sin embargo, cuando la profundidad de la excavación requerida para compensar el peso de una construcción excede de unos 5.0 •· aproximadamente, se recurre a una cimentación profunda, ya que llega a encarecerse considerablemente la obra.

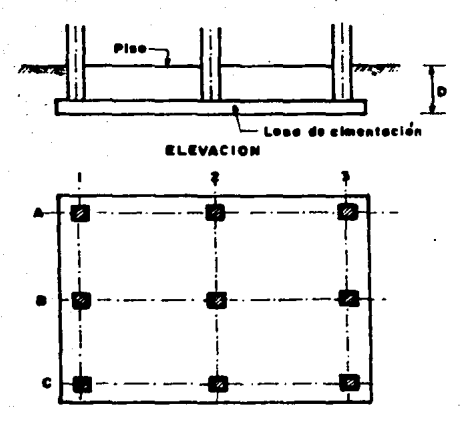

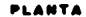

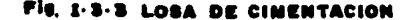

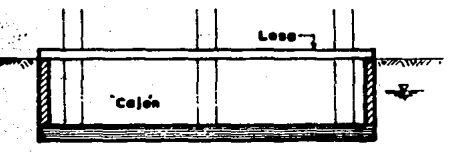

ELEVACION

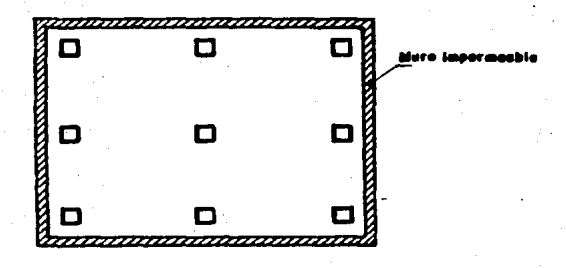

PLANTA

### **CAJONES DE CIMENTACION**

G)

#### 2.-Ciaentacionea profundas.

Las condiciones de los estratos superficiales no siempre son<br>las idónes para utilizar una cimentación poco profunda. En tal<br>caso será preciso buscar terrenos de apoyo más resistentes a<br>mayores profundidad que resulta demas cimentación hasta esos niveles; es entonces cuando se deben<br>aprovechar los terrenos blandos de que se dispone, contando con un elemento de cimentación profunda que se adapte a las condiciones planteadas, como podrian ser; pilotes de fricción o cajones de ciaentación.

continuación se citan los tipos mas comunes de cimentaciones profundas.

- Pilotea.
- Pilas.
- Cilindro•.

\* Cajones de cimentación.

Dependiendo del tipo de estructura utilizada los materiales de construcción pueden mer:

- Madera.

- Acero.
- Concreto simple.
- Concreto armado.

En seguida se presenta una breve descripción de cada uno de lom cimientos profundom.

Pilotea,

Son elementos muy esbeltos, con dimensiones transversales<br>comprendidas entre 0.30 y 1.0 m. se denominan pilotes. A pesar<br>de su amplio rango de dimensiones, lo más común es encontrarlos de su amplio rango de dimensiones, lo más común es encontrarlos.<br>de 0.30 a. 0.60 a.

Por su forma de trabajo. los pilotes se clasifican como: de punta, de fricción y mixtos.

Pilotes de fricción; se denominan pilotes de fricción aquellos que están totalmente embebidos en material blando. de modo que su resistencia proviene casi totalmente de la adherencia que se desarrolla en el fuste del pilote, en el caso de suelos<br>cohesivos: o de la fricción entre suelo y pilote, en  $\blacksquare$ **CARO** de. terrencs friccionantes.

El hincado de los pilotes a golpes en arcillas blandas produce remoldeo. disminuyendo la resistencia al esfuerzo cortante del suelo debido a la sensibilidad de sus partículas.

٤Ÿ

Pilotes de punta: este tipo de cimentación generalmente se utiliza cuando se requiere transmitir las cargas de una estructura, cruzando un espesor de suelo blando o a través de agua, hasta encontrar un estrato resistente, que garantice sú apoyo.

Existe un problema común en las cimentaciones con pilotes de punta, apoyados en un estrato no consolidable y resistente que permanace fijo respecto a los suelos blandós. que tienden a bajar a lo largo del fuste del pilote. Esta tendencia induce esfuerzos de fricción que, por ser en estido descendente, sobrecargan al pilote al colgarse el material de su contorno. ocupando una buena parte de su capacidad de carga útil. Este fenómeno es conocido como FRICCION NEGATIVA.

Dependiendo de la magnitud y condiciones de carga,  $1<sub>OS</sub>$ pilotes pueden ser distribuidos tal como se muestra en la fiz I.3.5.a. y I.3.5.b. Para su diseño debe ser tomada en cuenta la fricción negativa, pues es extremadamente importante, cuando la arcilla del estrato compresible esta en movimiento (consolidándose), por causas diferentes a la carga de una<br>estructura, como puede ser la extracción de agua del propio suelo.

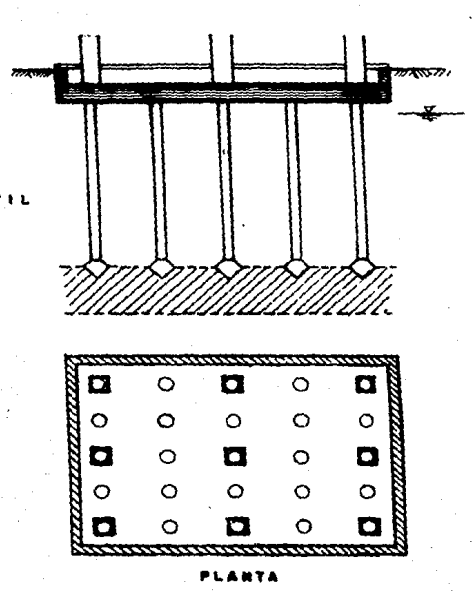

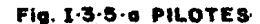

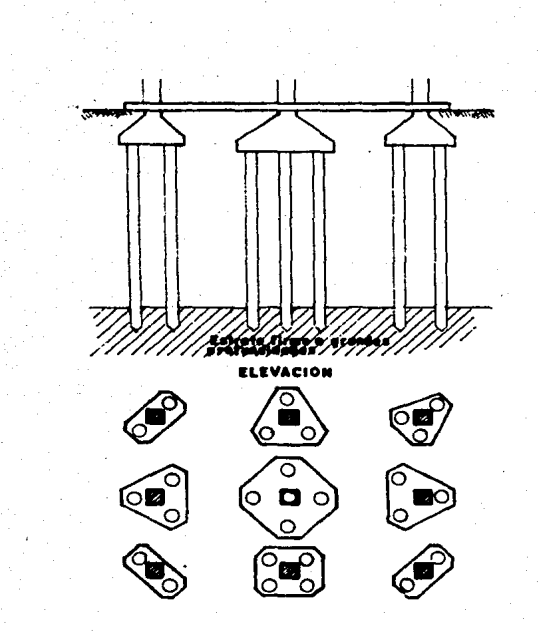

PLANTA

PILOTES COLOCADOS EN GRUPOS.

#### PTLAS.

Las pilas de cimentación son usadas para transmitir grandes cargas al terreno, sobre todo en suelos de baja compresibilidad v a grandes profundidades, ver fig. I.3.6.

Las pilas se idealizan como una columna, sus dimensiones varian normalmente entre 1.0 y 3.0 m. de diámetro.

La capacidad de carga de este elemento se encuentra influenciada por el procedimiento de perforación e hincado. las condiciones hidraulicas del suelo y las dimensiones de la misma.

#### CILINDROS DE CIMENTACION

Los cilindros de cimentación se consideran como un sistema que sirve para soportar grandes cargas, dadas sus dimensiones generalmente van desde 3.0 hasta 6.0 m. de diametro.

El hincado se produce por peso propio; a medida que la excavación en el interior del cilindro avance, este continuará descendiendo. Una vez que el cilindro ha llegado a la capa<br>resistente, se limpia la zona de contácto entre cilindro y suelo para proceder al colado del tapón inferior, examinando posteriormente toda la cimentación para verificar que no<br>existan filtraciones de agua en caso de que el NAF este presente. Por último se cuela el tapón superior.

Los cilindros generalmente se utilizan en cimentaciones sobre suelos que presentan asentamientos leves y que soportan grandes cargas. En la fig. 1.3.7 se muestra el tipo de cimentación a base de cilindros.

#### \*\*\* Cimentaciones mas comunes en la zona \*\*\*

Las cimentaciones más comunes en la zona de Chalco, son las zapatas corridas, dado que se trata de una zona urbana de reciente creación donde sus construcciones son generalmente de uno o dos niveles.

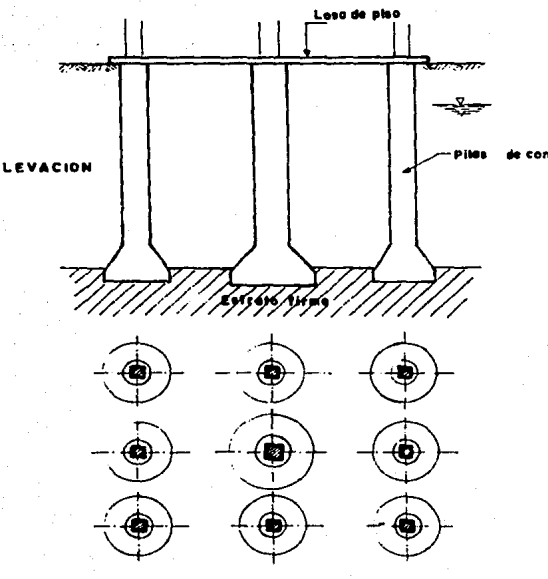

4 M T

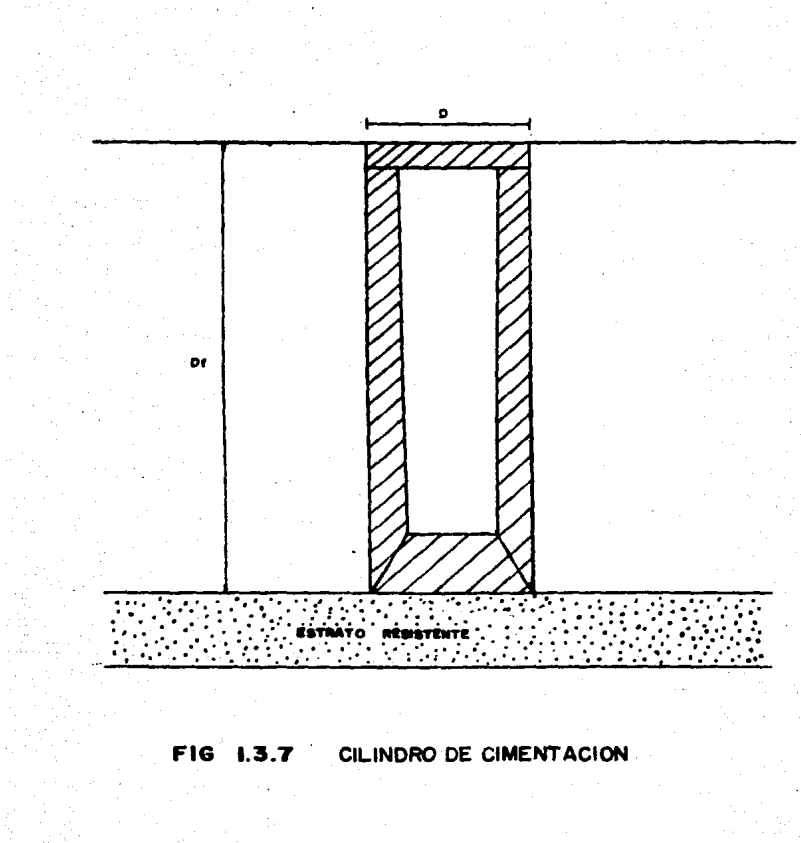

Las construcciones tipicas en esta zona son casas- hab1 taci6n. bodegas. escuelas de dos niveles y bardas periaetralea.

Problemas que se han presentado en construcciones sobre la zona: ••

al iniciarse el crecimiento acelerado de la zona urbana. en la periferia por se caracteriza por sus habitantes por sus habitantes de bajoø recursos; los cuales no cuentan con los cuales no cuentan con los cuales no cuentan medios necesarios para vivir mucho menos para realizar un estudio del suelo, lo cual se refleja en el deterioro de<br>construcciones recientes, a consecuencia de los fuertes recientes, a consecuencia de los fuertes hundimientos del terreno. Es por esto que se recomienda realizar estudios de Mecánica de Suelos para tener estructuras<br>estables, seguras y probableaente a largo plazo resulten más<br>económicas.

El problema tipico que aqueja a construciones en la zona de Chalco son los asentamientos, los cuales son excesivos, tomando en cuenta que se trata de obras realizadas recientemente.

El material característico de la zona, se describe como una arcilla normalmente consolidada. de baja capacidad de carga y alta compresibilidad.

En el tema V.1.2. se presenta un anàlisis de asentamientos dondé podrá constatarse el grado de hundimiento que puede<br>tener el terreno en estudio.

Alaunos · eje•plo• cl•roa de estructuras que han presentado problemas de hundimiento en la zona se reCerencian en la fic. I.3.8. y son loa que se deacriben a continuaci6n:

1.- Asentamiento de una casa-habitación de un nivel<br>| cimentada a base de zapatas corridas. Este se estima en unos 15 cm., ocurrido en el lapso de<br>un año, sismo que se juzga un tiempo muy corto<br>así como la estructura muy ligera para que se<br>presente este problema, referenciandose a partir del predio en estudio ( punto A de la fig. 1.3.8).

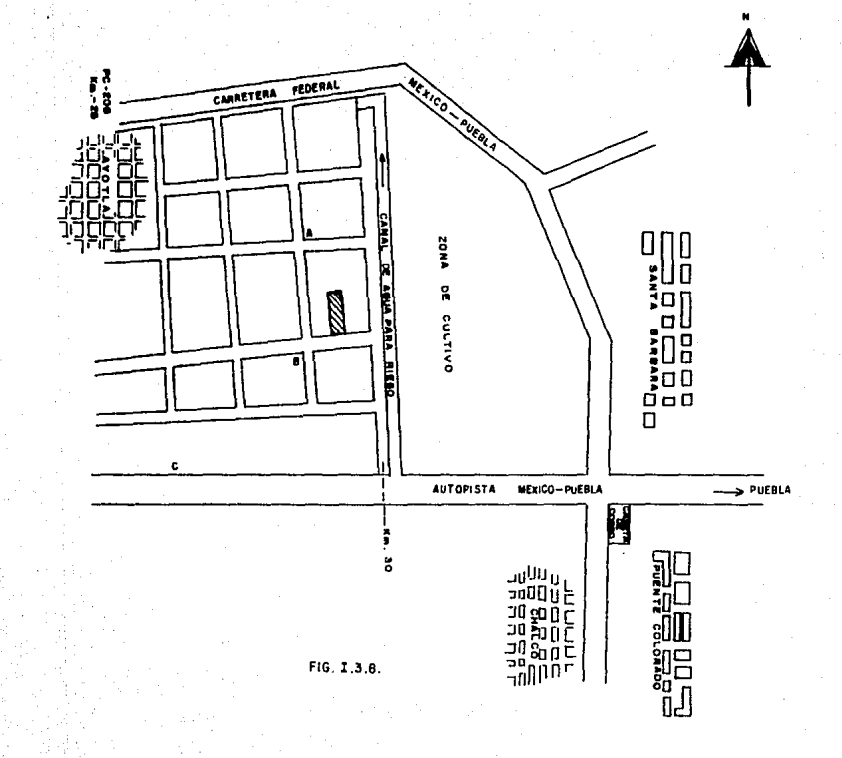

싢

- 2.- Aaentamiento de una barda perimetral. cuyas dimensiones son: lonaitud icual a 20 m. y 2.20 m. de altura, la cimentación es a base de zapatas corridas con piedra braza aproximadamente ( punto B de la fig. I.3.8).
- 3.- Otro problema con sran interes es el que presentó el carretero conocido con el nombre de Tlapacoya" ubicado en el Km. 29.S aproximadamen'le. de la autopista tiexico-Puebla. El problema característico que presentaba eran los asentamientos diferenciales ocasionados por los hundimientos regionales y por el peso de los terraplenes de acceso. Para lo cual las personas del lugar<br>o la Secretaria del Estado encargada, tenia que tender una<br>o varias capas de tepetate en ambos accesos para dar continuidad entre la losa del puente y el terreno. aunque a tiltias fechas este problema esta solucionado por el 61·gano federal encargado de su conservación. ( punto C de la fig. I.3.8).

2•

#### CAPITULO II

#### EXPLORACION Y MUESTREO.

#### II.1 Métodos de exploración y muestreo recomendados por el Reglamento de Construcciones del DDF.

Una explicación del porquè hacemos referencia al Reglamento<br>de Construcciones del DDF, sabiendo que nuestro estudio se<br>ubica en el Estado de México, es que el Reglamento hace<br>recomendaciones para cimentar estructuras en la

• Zona 1 6 zona de Laso.

• Zona 2 6 zona de Tranaic16n.

• Zona 3 6 zona de Loaas.

Como el material encontrado en el sitio del sondeo, es muy<br>parecido en cuanto a propiedades y características al de la zona de Lago que describe el Reglamento, en este trabajo se<br>tomarán estas Normas que como mí fueran aplicables a la zona<br>de Chalco, tal como lo hace el Ing. Raúl Marmal en su obra<br>titulada "El aubmuelo de la Ciudad de Méxi

El Reglamento propone realizar sondeos dependiendo de la zona<br>a la que pertenece el suelo, profundidad de desplante de<br>estructura y. la descarga que recibirà el suelo de cimentación.

En nuestro' caso solamente mencionaremos los mondeos que específica el Reglamento en base a la zona a la cual pertenece<br>el suelo. De esta forma para la zona de Lago se tiene:

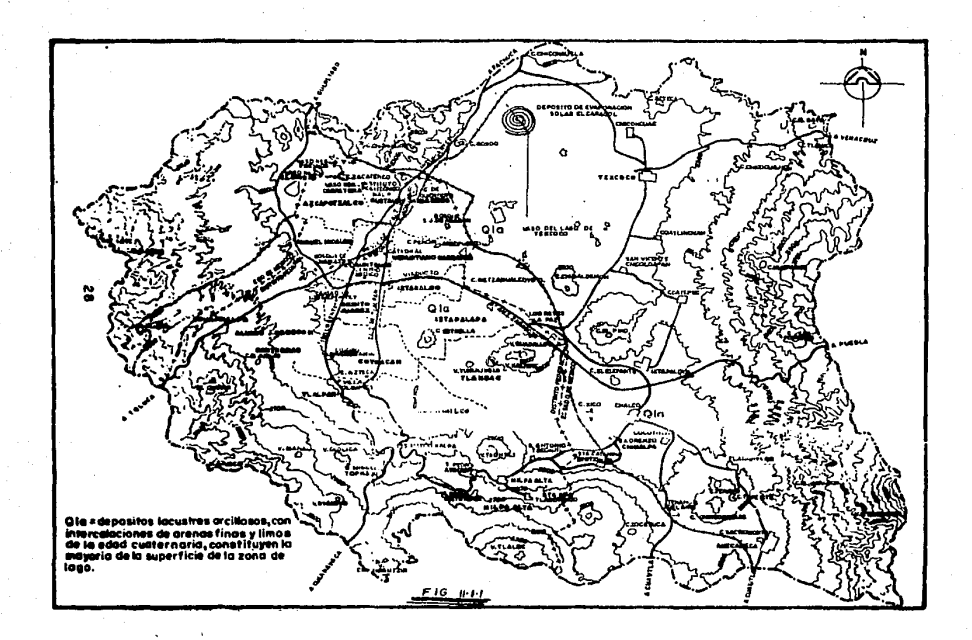

- 1- Detección de rellenos aue1tos. galerias. grietas y otras oquedades. Hediante cualquier procediaiento.
- 2- Pozos a cielo abierto para determinar la estratigrafia.<br>propiedades de los materiales y posición del NAF.
- 3- Sondeos de penetración est6ndar para determinar la estratigrafía y las propiedades indice de los materiales. la<br>profundidad de los sondeos será por lo menos igual a dos veces el ancho en planta de la estructura, excepto cuando el<br>estrato compresible se encuentre a una profundidad menor, en<br>cuyo caso, se considerará a esta como la profundidad del sondeo.
- 4- A partir de 3.0 m. de profundidad de desplante, se recomienda obtener una muestra inalterada y realizar las<br>• pruebam de laboratorio pertinentes para conocer la de laboratorio pertinentes para conocer resistencia, propiedades y caracteristicas del suelo.
- 5- En caso de cimentaciones profundas, se recomienda investigar la tendencia de los movimientos del subsuelo debido a la consolidación regional.

Para cualquier estudio de suelos, teniendo como fin cimentar<br>alguna estructura, en general se utilizan los sondeos estructura, en general se utilizan los •i&uientea:

1- Métodos de exploración preliminar.

a) pozos a cielo abierto con auestreo alterado.

- b) perforación, con posteadora, barrenos helicoidales o ...
- c) método de lavado.
- d) método de penetración estandar.
- e) método de penetración conica.
- f) perforación en boleos y gravas.

2- H6todos de sondeo definitivos.

a) pozos a cielo abierto con augetreo inalterado.

b) métodos con tubo de pared delgada.

 $c$ ) métodos rotatorios para roca.

3- Métodos geofisicos.

al si•aicos.

b) de resistencia eléctrica.

C) magnético y graviaétrico.

Dependiendo del destino, caracter1st1cas del terreno, tipo y magnitud de la estructura, se elegirá el sondeo que deba<br>realizarse, por ejemplo, si se pensara construir alguna estructura de poco interes, podrian efectuarse únicamente los sondeos preliminares.

A continuación se describe de una foras breve cada tipo da **sondeo.** 

Pozos **a** cielo abierto:

Los pozos a cielo **abierto deberán ser de dimensiones**<br>suficientes para permitir el examen directo de los diferentes Los pozos a cielo 'abierto deberán ser de dimensiones<br>suficientes para permitir el examen directo de los diferentes<br>estratos del subsuelo en su estado natural, llevándose un<br>registro completo de las condiciones del terreno excavación despúes de haber removido la maleza, material de

e Entre otras cosas las suestras inalteradas deberán ser potegidas contra perdidas de huaectad y alteración de la<br>protegidas contra del suelo.<br>estructura del suelo.

. Perforación con posteadora y barrenos helicoidales.

La •uestra obtenida por este •étodo es alterada, pero suele ser representativa del terreno en lo referente a su contenido de asua.

Los barrenos helicoidales pueden ser de muy diferentes tipos, no solo dependiendo del terreno de que se trate si no<br>también de la preferencia de cada perforista. Un factor muy<br>isportante es la abertura de la helice, que debe ser muy<br>cerrada para suelos arenosos y mucho mas abi plasticos.

Las posteadoras tienen un uso más extenso en México que los<br>barrenos helicoidales. Se hacen penetrar en el terreno ejerciendo un giro sobre el maneral adaptado al extremo superior de la tuberia de perforación.

. M6todo de lavado

Este procedimiento es muy rápido y económico, nos sirve para conocer aproximadamente la estratisrafia del subsuelo, aunque puedan tenerse errores hasta de un metro en la marca de frontera entre loa diferentes estratos.

Para emplear este método primeramente debe perforarse y para<br>esta tarea se necemita un tripode con polem y martinete, cuya<br>función es hincar en el suelo a golpes el adema necesario para<br>la operación. Esta consiste en inyec exterior a través del espacio comprendido entre el ademe y la tubería de inyección. Una vez fuera se recoge en un recipiente para posteriormente someterlo a un anàlisis y asi, poder definir una posible estratigrafia.

. Método de penetraciOn eatandar

Este procedimiento es el mas utilizado entre todas las exploraciones preliminares dado que da mejores resultados en la práctica, y proporciona una buena información del subsuelo.

La prueba consiste en hacer penetrar a golpes el penetrómetro or un martinete que tiene un peso de 63.5 Kg y se deja caer ur gravedad desde una altura de 76 cm. El penetrómetro lestra que hava penetrado en su interor.

'ara iniciar la prueba. primeramente se perforarà un pozo a la ofundidad que se desee realizar dicha prueba, posteriormente : hincara el penetrometro 15 cm. en el suelo. Apartir de este mento se registrará el número de golpes para penetrar 30 cm. s y, finalmente se hincara 15 cm. adicionales antes de tirar el equipo. El suelo que haya entrado en su interior nstituve la muestra que puede obtenerse **DOT** este ocedimiento.

a resistencia y consistencia de los suelos cohesivos pueden r estimadas tanto en campo como en laboratorio por la tabla .1.1. que relaciona a estos dos parámetros con el número de lpes necesarios para que el penetrómetro avance 30 cm. en el ilo, mientras que para los suelos friccionantes se presenta figura II.1.2 que relaciona el número de golpes con la

pacidad y el ángulo de fricción interna de estos materiales.

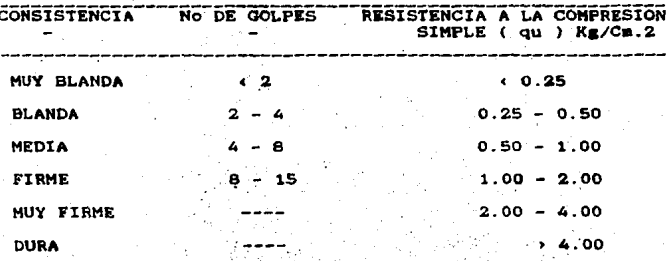

**TABLA II.1.1** 

todo de penetración cónica.

método muy similar al de penetración estándar, y un iste en hacer penetrar una punta conica en el suelo rminando la resistencia que el suelo ofrece al corte.

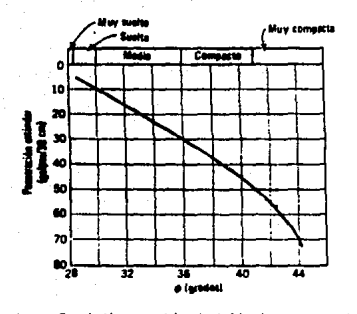

Å.

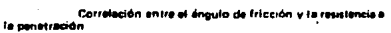

### PIG II.1.2
Desgraciadamente para este tipo de prueba no existen<br>correlaciones como en el caso de la penetración estándar y esto<br>hace que los resultados se tomen con reserva. Sin embargo, esta<br>prueba se utiliza por su rapidez y su baj

\* Métodos de perforación en boleos y gravas.

Para este tipo de sondeos, se hace necesario el empleo de herramientas y equipos mas pesados que en los anteriores<br>sondeos. Del tipo de barretones con punta de acero, que se suspende y deja caer sobre el estrato en cuestión, aanej6ndoloa con cablea.

• M6todos con tubo de pared delgada.

Sste método se utiliza como sondeo definitivo, con este<br>procedimiento se obtienen muestras que teóricamente son<br>inalteradas y es aplicable actualmente solo para suelos blandos: Existen muchos modelos de muestreadores. pero el más<br>utilizado es el tubo shelby.

Para el hincado del tubo se recomienda ejercer presión continua y nunca a golpea. El grado de alteración depende emencialaente de la relación de 6reas del tubo.

 $Ar(%)=(De2-Di2)/De$ 

Ar(%)--------Alteración de la muestra en porciento De-----------Diâmetro exterior Di-----------Di6••tro inferior

sn suelos blandos y con alto contenido de agua, los<br>muestreadores de pared delgada en ocasiones no logran extraer auestreadores de pared delgada en ocasiones no logran extraer la auestra a la superficie, por las características que posee este tipo de terreno; esto se puede evitar hincando el este trapo de terreno; esto se puede evitar atentador lentamente y, una vez lleno de austra, se deja en<br>la seba entes de proceder a la extracción. Al dejardo en reposo,<br>la sebarencia entre el suelo y el tubo crece con el t • Métodos rotatorios para roca.

perforación hay<br>perforadoras a perforadoras Cuando un gran bloque o un estrato duro aparece en la<br>perforación hay que recurrir al empleo de máquinas que recurrir al empleo de máquinas<br>rotación. con broca de diamante. rotación.

La colocaciOn de loe diaaantes en las brocaa dependen del tipo de roca a atacar. En rocas duras se recomienda usar brocas con diamantes tanto en la corona como en el interior para reducir el diámetro de la muestra y en el exterior para agrandar la perforación y permitir el paso del muestreador con facilidad. En rocas medianamente duras es suficiente emplear brocas con inserciones de tantano en l.a corona. Bn rocas<br>suaves, basta usar brocas de tungsteno en la corona. Bn rocas<br>suaves, basta usar brocas de acero duro con diente d

El éxito de una perforación depende fundamentalmente del balance de trem factorem: velocidad de rotación. premión de agua y presión sobre la broca. claro que esto dependerá del tipo de roca explorada.

#### METODOS CEOFISICOS

Estos métodos se desarrollan principalmente con el propósito de determinar las variaciones de las características físicas de<br>los diferentes estratos del subsuelo. Los métodos son rápidos subarcan grandes areas, pero no rinden una información<br>confiable para formar un criterio adecuado en el diseño de una<br>cinentación. A continuación se hace una breve descripción de<br>cilos.

\* Método sismico

Este procedimiento se fundamenta en las velocidades de propagación de las ondas vibratorias de tipo sismico y que es diferente en cada tipo de formación regológica.

El mátodo conmiste en provocar una explosión en un punto determinado, en el Area que se desea explorar; para tal efecto deberanisato, en or die van de ondas (geófonos), separados deberán colocarse registradores de ondas (geófonos), separados<br>entre si de is a 30 m. La función de los geófonos es captar la<br>vibración que se trasmite a un oscilógrafo central, donde se<br>captan las ondas registrando sus ve captan las ondas registrando sus velocidades y tiempos de llegada. Mediante relaciones empíricas se pueden inferir los estratos<br>del terreno en exploración. La velocidad de propagación de<br>este tipo de ondas, para algunos materiales se indica a<br>continuación

 $En$  agua------ ---------------1,400 m/seg Roca sana-------------------2,000 a 8,000 m/seg Arena aueltae---------------150 m/seg Mantos. de grava compactos---2,500 m/seg

• Método de resistividad eléctrica.

Este método ae basa eh el hecho de que los suelos, dependiendo de su naturaleza . presentan una mayor o menor resistividad al paso de un flujo eléctrico.

Para: esto se colocan 4 electrodos igualmente espaciados y alineados en la superficie; dos exteriores conectados en serie a una bateria, siendo los electrodos de corriente (medida por un miliamperimetro), y otros 2 interiores denominados de potencia, ,conectado• a un potenei6aetro que aide la diferencia de la corriente circUlante.

Los electrodos superiores pueden ser simples varillas con Los electrodos superiores pueden ser simples varillas con<br>punta, mientras los interiores son recipientes porosos, llenos punta, mismitas los interiores son recipientes por sos, figuros<br>de una solución de sulfato de cobre, que al introducirse al<br>suelo garantizan un buen contacto eléctrico. suelo garantizan un huen contacto electrico.

La mayor resistividad corresponde a rocas duras, luego rocas<br>suaves. Eravas. arenas, hasta los suelos suaves saturados que tienen la menor.

• Métodos gravimétricos· y magnéticos

Batos métodos son auy parecidos, variañdo en función del aparato que se utiliza para cada uno de ellos.

Para el magnético se usa un magnetófono que mide la componente<br>vertical del campo magnético en varias estaciones próximo entre si, mientras que el método gravimétrico mide aceleración del caapo aravitacional.

Para aceleraciones altas corresponderá masa dura como podría

En resumen puede decirse que los métodos geofisicos son<br>comparativos y como se dijo al principio, los resultados que<br>nos ofrecen aon cualitativos.

### II.2 Exploración y muestreo efectuados.

Dada la importancia y magnitud de la obra por realizar, y<br>considerando que gran perte de la población no cuenta con los<br>recursos económicos necesarios para llevar a cabo estudios adecuados de cimentación, en este trabajo únicamente se realizó una exploración somera tomando en cuenta también, que existen estudios anteriores de la zona.

El estudio se inició con un reconocimiento del lugar y del<br>terreno. Cuestionando a los habitantes del lugar se pudo<br>constatar que el terreno es virgen, pues no ha soportado<br>sobrecarga (estructura) alguna que no fuera la de

El uso que se le daba al terreno antes de lotificar, para dar paso a la urbanización, era el cultivo de maiz y alfalfa, esto<br>explica el porque la capa superficial del terreno contiene.<br>demasiada materia orgánica. explica el porque la capa superficial del terreno contiene.

Para observar las condiciones y características del suelo se<br>decidió realizar un sondeo preliminar, el cual consistió en<br>perforar un pozo a cielo abierto para que se pudiera apreciar<br>directamente la estratigrafía. Al excav diaainuia con la profundidad.

El NAF se encontró a sólo 1.20 a de profundidad y a ese nivel<br>se decidió extraer una auestra inalterada.

Durante el proceso de extracción de la muestra se detectó que<br>Il flujo de agua era intenso y que provenia posiblemente del el flujo de agua era intenso y que provenia posiblemente del<br>canal de agua para riego que existe a poca distancia, ver canal de agua para riego que existe a poca distancia.<br>figura 1.2.1.

La •Ueatra fue debidaaente protesida para evitar la alteración de sus propiedades y la pérdida de humedad. Posteriormente fué trasladada con el debido cuidado al laboratorio de sécanica de suelos de la ENEP ARAGON, donde se realizaron las pruebas pertinentes para conocer las caracteristicas de resistencia y deformabilidad del suelo.

#### CAPTTULO TTT

### TRABAJOS DE LABORATORIO

#### III.1- Pruebas recomendadas por el Reglamento de Construcciones  $del$   $DDF$ .

Las pruebas que comúnmente se le hacen al suelo para conocer sus caracteristicas fisicas y sus propiedades son:

a) Granulometria.

- indice (determinación de **by Prushas**  $108 -$ 14mites de consistencial.
- c) Densidad de sólidos.
- d) Consolidación unidimensional.
- e) Resistancia al esfuerzo cortante.
	- Prueba de compresión simple.
	- Prueba de compresión triaxial.

f) Determinación de la permeabilidad.

g) Pruebas de compactación.

- Próctor.
- Proctor modificada.

Todas las pruebas son importantes para el estudio de  $un:$ suelo. pues de esta manera se tendrá una información completa de sus caracteristicas y propiedades.

El tratar de iniciar cualquier construcción sin un estudio previo del suelo es quisà, uno de los mayores errores que puede cometerse en el campo de la Ingenieria.

References importante que el Ingeniero tenga experiencia y más  $\sim$ nada buen juicio para el analisia y correcta interpretación de los resultados de las pruebas de laboratorio, a fin de que pueda balancear con criterio los resultados de la teoría y la práctica.

#### III.2 Pruebas efectuadas y resultados obtenidos.

Las pruebas de laboratorio realizadas para determinar  $^{\circ}$ tipo de suelo. así como su resistencia y deformabilidad. Re. presentan en forma detallada en esta sección.

al Limites de consistencia.

b) Densidad de sólidos.

c) Consolidación unidimensional.

d) Pruebas de resistencia al esfuerzo contante

1- Resistencia a la compresión simple.

2- Triaxial rábida.

A continuación se presenta el proceso y los resultados de tales pruchas.

### LIMITES DE CONSISTENCIA

la plasticidad de las arcillas Para medir se. han desarrollado varios criterios, mencionaremos el de Atterberg que postula: la plasticidad no es una propiedad permanente de las arcillas. sino circunstancial y depende de su contenido de agua. Conociendo los limites y apovándonos en la carta de plasticidad se puede clasificar al suelo.

Los resultados de esta prueba aparecen en la tabla III.2.1  $\gamma$ en la figura III.2.1.

# LIMITES DE FLASTICIDAD Y HAMEDAD NATURAL

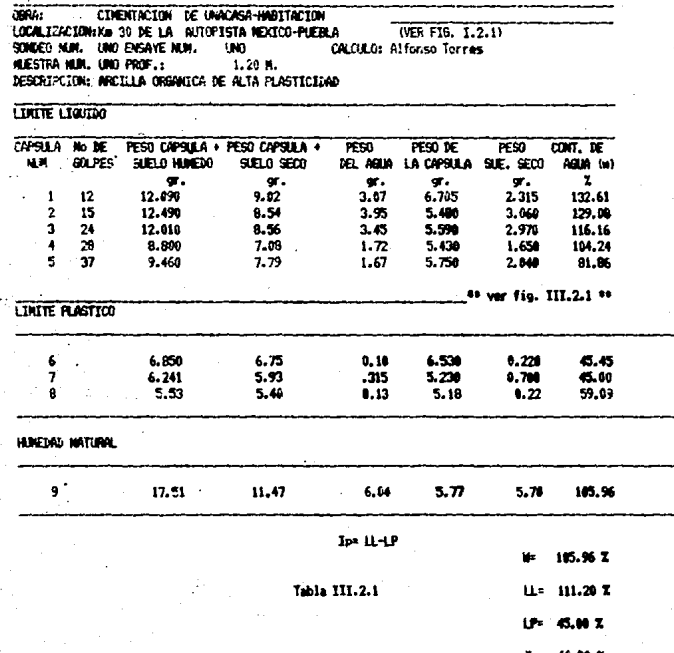

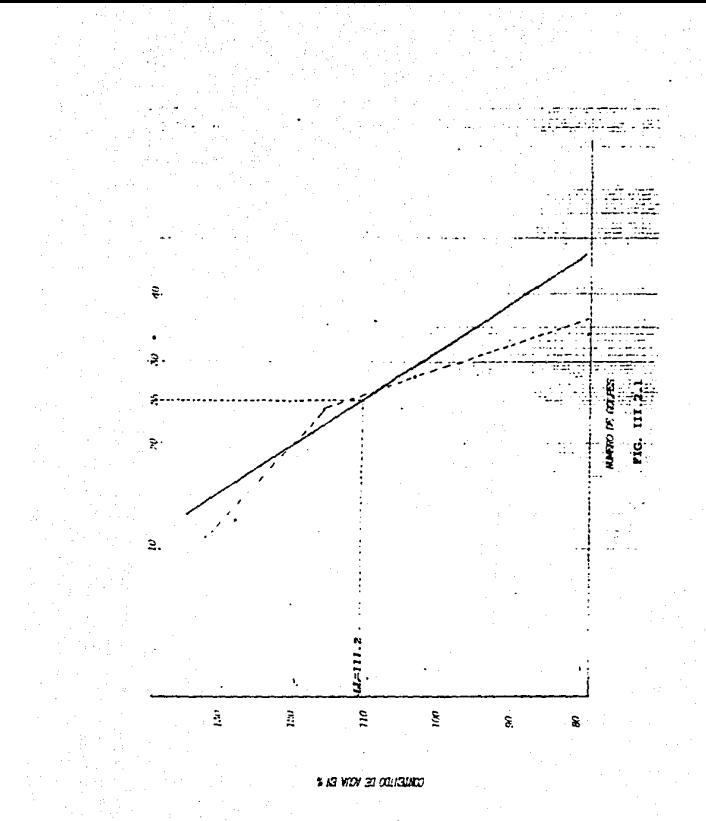

### **DENSTRAD OF SOLIDOS**

La densidad de sólidos interviene en la savoria de los cálculos dentro de la mecánica de suelos. Su expresión matemática es:

> $S_0 = \frac{\gamma_0}{\gamma_0} = \frac{\omega}{\sqrt{a}\gamma_0}$  $S_n = \frac{\omega_n}{K}$  $K = \omega_0 + \omega_m v - \omega_m v_0$  $\omega_0$  as  $\omega_0$  is  $\omega$

Se -- paso específico de los sólidos. ye----- peso volumetrico del suelo. vo----- neso volumetrico del agua ( a temp. ambiente). we---- peso de los sólidos. Vaccount volumen de los mólidos. de----- Deso del matraz antes de agregar los sólidos. uni--- paso del matraz después de agregar los sólidos. ( de prueba ). www------ paso del matraz + agua a temperatura ( según curva de calibración 1. - neso del suelo seco.

Los resultados de la prueba se suestran en la tabla III.2.2.

### u N A H

ENEP ARAGON

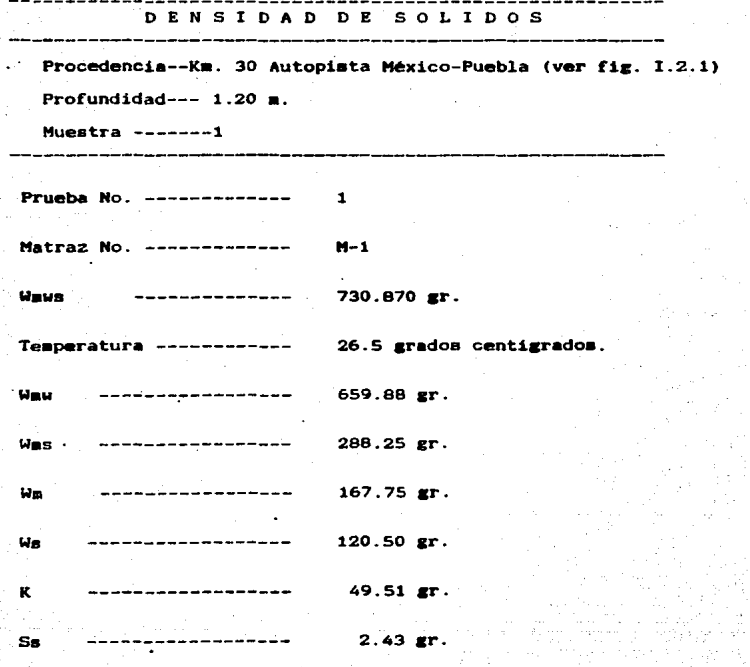

TABLA III.2.2

#### PRUEBA DE CONSOLIDACION UNIDIMENSIONAL

En esta prueba se determinan dos características importantes del suelo: la deformación bajo cierta carga y el tiempo en que ocurre.

Entre otras cosas, se obtiene la relación de vacios del terreno. Su conocimiento es muy importante para el diseño de cimentaciones, pues permite calcular los asentamientos de la estructura. Presenta el inconveniente de que es muy tardada.

En la tabla III.2.3 se presentan los datos generales,<br>obteniendose un contenido de agua "Wa" antes de la prueba y un "Wb" después de la prueba, que son:

> $9x = 110.00$  %  $Wb = 55.48$  %

En las tablas III.2.4, III.2.5 y III.2.6 se presentan los datos obtenidos durante la etapa de carga de la suestra. así como las gráficas de la lectura del micrometro contra tiempo de cada incremento de carga en las figuras III.2.2. III.2.3. III.2.4, III.2.5, III.2.6 y III.2.7. Por otro lado, en las tablas III.2.7. III.2.8 v III.2.9. se muestran los datos durante la descarga de la suestra.

Los resultados se presentan en la tabla III.2.10 y en la figura III.2.8 se muestra la gráfica de relación de vacios .vs. presión aplicada.

 $\overline{a}$ 

### UNIVERSIDAD NACIONAL AUTONOMA DE MEXICO

### ESCUELA NACIONAL DE ESTUDIOS PROFESIGNALES ARAGON

### PRIEM DE CONSOLIDACIÓN ( DATOS GENERALES )

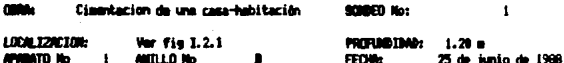

**GPERMOR:** Alfonso Torres Rasirez

CLAGIFICACION: Arcilla orgànica de alta plasticidad

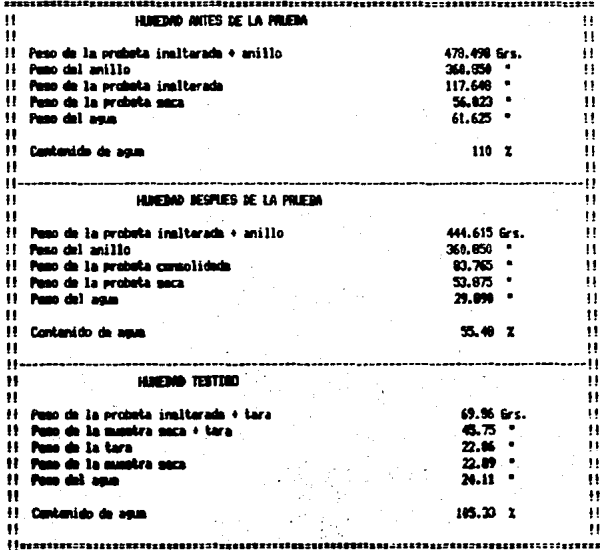

TABLA 111-2.1

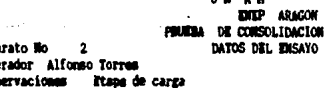

Apa<br>Ope<br>Obs

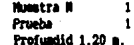

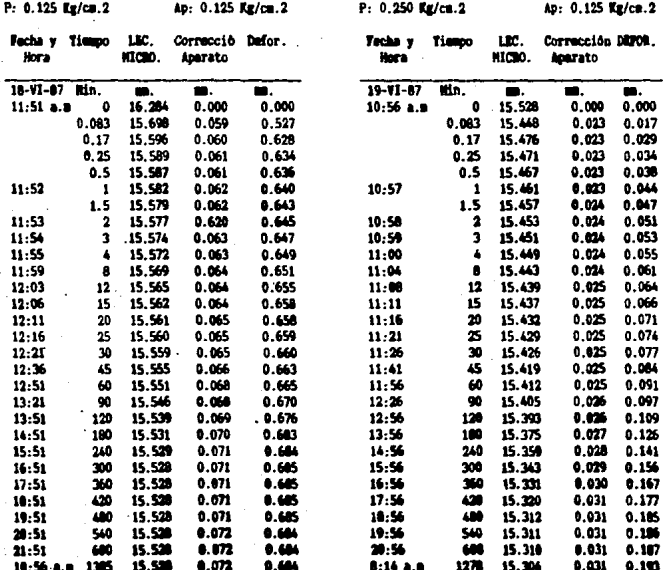

### Tabla III.2.4

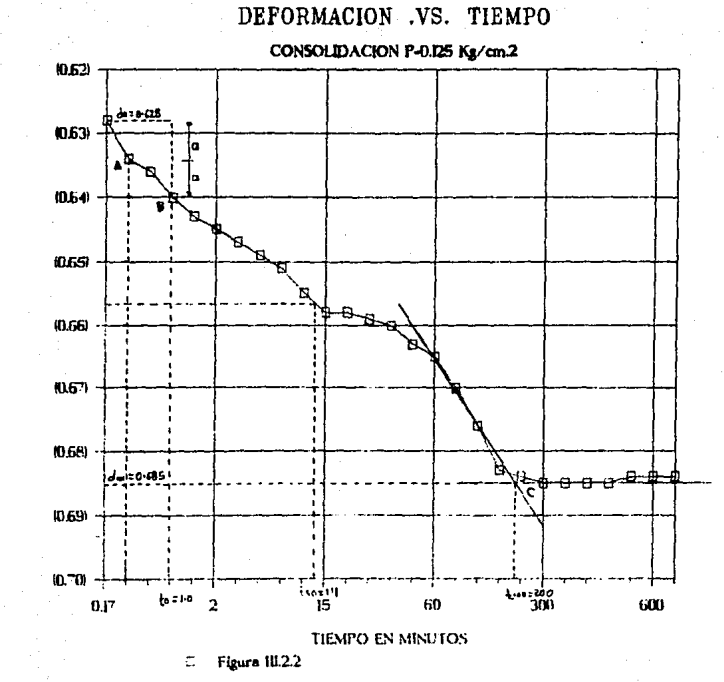

ć **DFFORMACION** 

÷.

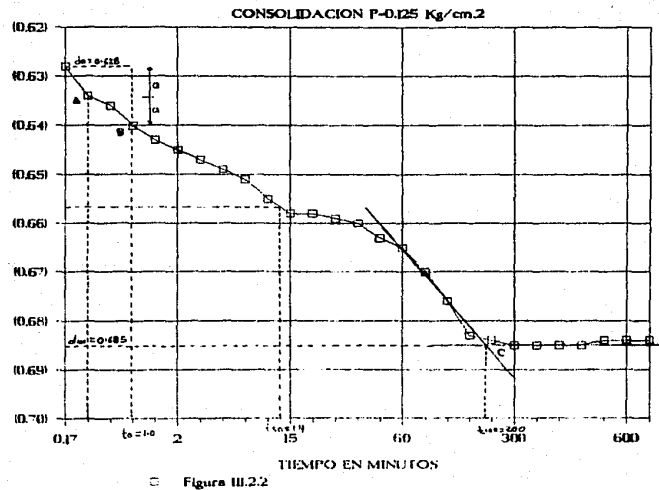

DEFORMACION .VS. TIEMPO

DIFORMACION EN

ă

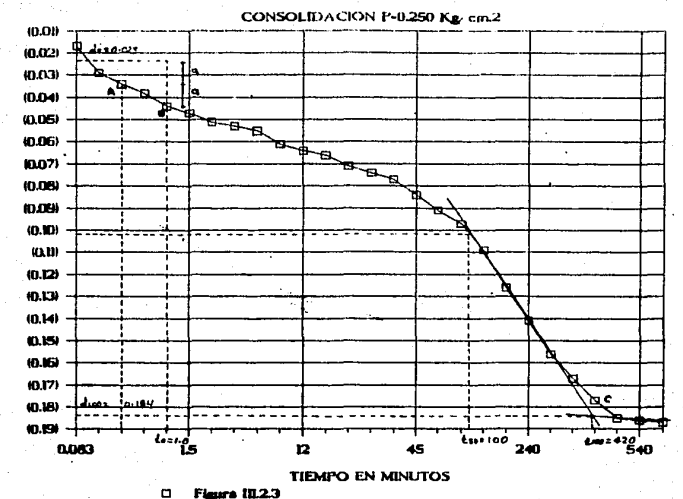

# DEFORMACION .VS. TIEMPO

DEFORMACION EN

â

# $B$  **N** A.M. ENEP ARACON LAB. DE GEOTECHIA PRUSSA DE CONSOLIDACION<br>DATOS DEL ENSAYO

Abarato No  $\overline{2}$ Operador Alfonso Torres Obmervacionem Etapa de carga

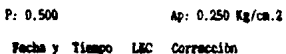

P: 1.00 Kg/cn.2 Apr 0.50  $Tg/cm.2$ 

 $\ddot{\phantom{a}}$ 

| ,,,,,,,,<br>itora | $\cdots$    | تتقاما<br>HIGHO | <b>CONTRACCION</b><br>Aparato | DEFOR | <b><i><u>recra</u></i></b><br><b>Hora</b> | 115600 | w<br>MICRO | correccion<br>Aparato | DEFOR |  |
|-------------------|-------------|-----------------|-------------------------------|-------|-------------------------------------------|--------|------------|-----------------------|-------|--|
| $20 - 17 - 47$    | tia.        | м.              | m.                            | 簟.    | $22 - 11 - 67$                            | Min.   | ۳.         | m.                    | 靏.    |  |
| $0.24$ a.m.       | û           | 15.384          | 0.000                         | 0.000 | 10:25                                     | ٥      | 14.900     | 0.000                 | 0.000 |  |
|                   | 0.083       | 15.241          | 0.006                         | 0.057 |                                           | 0.083  | 14.760     | 0.021                 | 0.119 |  |
|                   | 0.17        | 15.221          | 0.006                         | 0.077 |                                           | 0.17   | 14.750     | 0.022                 | 0.128 |  |
|                   | 0.25        | 15.201          | 0.006                         | 0.097 |                                           | 0.25   | 14.740     | 0.022                 | 0.138 |  |
|                   | 0.5         | 15.200          | 0.006                         | 0.098 |                                           | 0.5    | 14.720     | 0.022                 | 0.158 |  |
| 8:15              | 1           | 15.190          | 0.006                         | 0.108 | 10:26                                     | 1      | 14.696     | 0.022                 | 0.182 |  |
|                   | 1.5         | 15.189          | 0.006                         | 0.109 |                                           | 1.5    | 14.682     | 0.023                 | 0.195 |  |
| 8:16              | $\mathbf 2$ | 15.193          | 0.007                         | 0.121 | 10:27                                     | 2      | 14.671     | 0.023                 | 0.206 |  |
| 8:17              | 3           | 15.175          | 0.007                         | 0.122 | 10:28                                     | 3      | 14.658     | 0.024                 | 0.218 |  |
| 8:18              |             | 15.171          | 0.007                         | 0.126 | 10:29                                     | 4      | 14.646     | 0.024                 | 0.230 |  |
| 8:22              | 8           | 15.158          | 0.006                         | 0.138 | 10:33                                     | 8      | 14.617     | 0.025                 | 0.258 |  |
| 8:26              | 12          | 15.149          | 0.008                         | 0.147 | 10:37                                     | 12     | 14.597     | 0.025                 | 0.27B |  |
| 8.29              | 15          | 15.141          | 0.009                         | 0.154 | 10:40                                     | 15     | 14.585     | 0.025                 | 0.290 |  |
| 8:34              | 20          | 15.131          | 0.010                         | 0.153 | 10:45                                     | 20     | 14.569     | 0.025                 | 0.306 |  |
| 8:39              | 25          | 15.126          | 0.010                         | 0.166 | 10:50                                     | 25     | 14.556     | 0.025                 | 0.314 |  |
| 8:44              | 30          | 15.121          | 0.010                         | 0.173 | 10:55                                     | 30     | 14.542     | 0.025                 | 0.333 |  |
| B:59              | 45          | 15.109          | 0.010                         | 0.185 | 11:10                                     | 45     | 14.516     | 0.025                 | 0.359 |  |
| 9:14              | 60          | 15.099          | 0.010                         | 0.195 | 11:25                                     | 60     | 14.492     | 0.026                 | 0.382 |  |
| 9:44              | 90          | 15.002          | 0.010                         | 0.212 | 11:55                                     | 90     | 14.460     | 0.031                 | 0.409 |  |
| 10:14             | 120         | 15.079          | 0.010                         | 0.215 | 12:25                                     | 120    | 14.436     | 0.035                 | 0.429 |  |
| 11:14             | 180         | 15.045          | 0.010                         | 0.249 | 13:25                                     | 180    | 14.388     | 0.035                 | 0.477 |  |
| 12:14             | 240         | 15.025          | 0.010                         | 0.269 | 14:25                                     | 240    | 14.352     | 0.035                 | 0.513 |  |
| 13:14             | 300         | 15.000          | 0.019                         | 0.206 | 15:25                                     | 300    | 14.321     | 0.035                 | 0.544 |  |
| 15:14             | 360         | 14.998          | 0.010                         | 0.296 | 16:25                                     | 360    | 14.291     | 0.035                 | 0.574 |  |
| 15:14             | 420         | 14.986          | 0.010                         | 0.308 | 17:25                                     | 420    | 14.290     | 0.035                 | 0.575 |  |
| 17:14             | 480         | 14.9TT          | 0.016                         | 0.317 | 10:25                                     | 480    | 14.275     | 0.035                 | 0.590 |  |
| 18:14             | 540         | 14.962          | 0.010                         | 0.332 | 19:25                                     | 540    | 14.271     | 0.035                 | 0.594 |  |
| 19:14             | 600         | 14.956          | 0.010                         | 0.330 | 20:25                                     | 600    | 14.260     | 0.035                 | 0.597 |  |
| $10:25$ a.u       | 1511        | 14.900          | 0.010                         | 0.394 | 10:35 a                                   | 1450   | 14.240     | 0.035                 | 0.625 |  |

Tabla 111.2.5

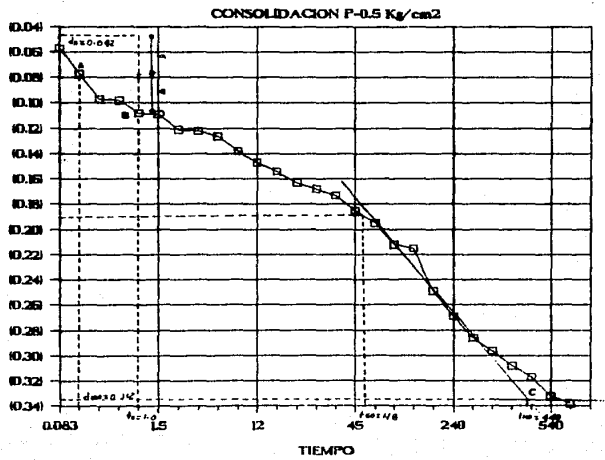

# DEFORMACION .VS. TIEMPO

**DEFORMACION** 

g

Figura III.2.4  $\Box$ 

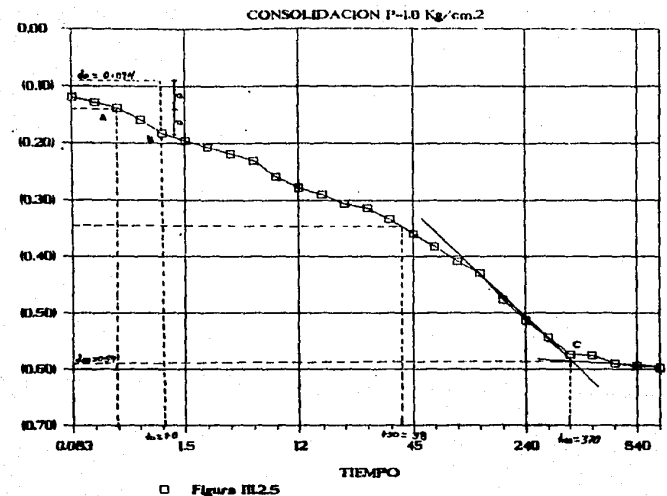

DEFORMACION .VS. TIEMPO

**DEFORMACION** ğ

Ŧ

# **U.N.A.N ENTP ARAGON** LAB. DE GEOTECNIA<br>PRUEBA DE CONSOLIDACION<br>DATOS DEL ENSAYO

Aparato No.  $\overline{2}$ Alfonso Torres Operador Obmervaciones Carga de la muestra

| <b>P: 2.0 Kg/cm.2</b> |            |              | Ap :1.00              | Kg/ca.2         | $P: 4.0 -$<br><b>KE/CH.2</b> |       | Ар : 2.0 КД/св.2           |                       |             |  |
|-----------------------|------------|--------------|-----------------------|-----------------|------------------------------|-------|----------------------------|-----------------------|-------------|--|
| Fecha y<br>Hora       | Tiempo LEC | <b>MICRO</b> | Corrección<br>Aparato | <b>DEFOR</b>    | Fecha<br>Hora                | Timpo | <b>LEC</b><br><b>MICRO</b> | Corrección<br>Aparato | <b>MIOR</b> |  |
| $23 - VI - 87$        | Min.       | ш.           | м.                    | ш.              | $24 - 11 - 87$               | Kin.  | ш.                         | s.                    | m.          |  |
| 10:35a.s              | 0.000      | 14.240       | 0.000                 | 0.000           | $10:45$ a.m.                 | ٥     | 13.022                     | 0.000                 | 0.000       |  |
|                       | 0.083      | 14.000       | 0.018                 | 0.222           |                              | 0.003 | 12.768                     | 0.007                 | 0.227       |  |
|                       | 0.170      | 13.990       | 0.018                 | 0.232           |                              |       | 0.17 12.690                | 0.007                 | 0.325       |  |
|                       | 0.250      | 13.900       |                       | $0.019$ $0.321$ |                              |       | 0.25 12.630                | 0.008                 | 0.384       |  |
|                       | 0.500      | 13.000       | 0.019                 | 0.341           |                              |       | 0.5 12.543                 | 0.008                 | 0.471       |  |
| 10:36                 | 1.0        | 13.050       | 0.019                 | 0.371           | 10:46                        | 1     | 12.521                     | 0.008                 | 0.493       |  |
|                       | 1. S       | 13,820       | 0.019                 | 0.401           |                              | 1.5   | 12.472                     | 0.008                 | 0.542       |  |
| 10:37                 | 2          | 13.800       | 0.019                 | 0.421           | 10:47                        |       | 2 12.436                   | 0.008 0.578           |             |  |
| 10:36                 | 1          | 13.750       | 0.019                 | 0.471           | 10:48                        | 3     | 12.379                     |                       | 0.008 0.635 |  |
| 10:39                 | ٠          | 13.719       | 0.019                 | 0.502           | 10:49                        | 4     | 12.352                     | 0.008                 | 0.662       |  |
| 10:43                 | 8          | 13.548       | 0.019                 | 0.573           | 10:53                        | e     | 12.272                     | 0.008                 | 0.742       |  |
| 10:47                 | 12         | 13.602       | 0.020                 | 0.618           | 10.57                        | 12    | 12.224                     | 0.008                 | 0.790       |  |
| 10:50                 | 15         | 13.578       | 0.020                 | 0.642           | 11:00                        | 15    | 12.196                     | 0.008                 | 0.818       |  |
| 10:55                 | 20         | 13.547       | 0.021                 | 0.672           | 11.05                        | 20    | 12.160                     | 0.008                 | 0.854       |  |
| 11.00                 | 25         | 13.521       | 0.022                 | 0.697           | 11:10                        | 25    | 12.130                     | 0.008                 | 0.884       |  |
| 11:05                 |            | 30 13.501    |                       | $0.022$ 0.717   | 11:15                        | 30    | 12.108                     | 0.008                 | 0.906       |  |
| 11:20                 | 45         | 13.451       | 0.023                 | 0.766           | 11:30                        | 45    | 12.054                     | 0.008                 | 0.960       |  |
| 11:35                 | 60         | 13.402       | 0.024                 | 0.014           | 11:45                        | 60    | 12.016                     | 0.009                 | 0.997       |  |
| 12:05                 | 90         | 13.359       | 0.026                 | 0.655           | 12:15                        | 90    | 11.960                     | 0.010                 | 1.052       |  |
| 12:35                 | 120        | 13.311       | 0.027                 | 0.902           | 12.45                        | 120   | 11.918                     | 0.012                 | 1.092       |  |
| 13:36                 | 180        | 13.241       |                       | $0.035 - 0.964$ | 13:45                        | 100   | 11.857                     | 0.015                 | 1.150       |  |
| 14:35                 |            | 240 13.188   | 0.036                 | 1.016           | 14:45                        | 240   | 11.801                     | 0.018                 | 1.203       |  |
| 15:35                 | 300        | 13.146       | 0.037                 | 1.057           | 15:45                        | 300   | 11.764                     | 0.020                 | 1.238       |  |
| 16:35                 | 360        | 13.119       | 0.039                 | 1.002           | 16:45                        | 360   | 11.748                     | 0.021                 | 1.253       |  |
| 17.35                 | 620        | 13.090       | 0.041                 | 1.109           | 17:45                        | 420   | 11.715                     | 0.022                 | 1.285       |  |
| 18:35                 | 480        | 13.069       | e.041                 | 1.130           | 18:45                        | 480   | 11.709                     | 0.023                 | 1.290       |  |
| 19:35                 | 540        | 13.062       | 0.041                 | 1.137           | 19:45                        | 540   | 11.702                     | 0.024                 | 1.296       |  |
| 20:35                 | 600        | 13.058       | 0.041                 | 1.141           | 20:45                        | 600   | 11.698                     | 0.025                 | 1.299       |  |
| 10:45 a.m             | 1450       | 13.022       | 0.041                 | 1.177           | 10:45                        | 1440  | 11.608                     |                       | 0.025 1.309 |  |

Tabla 111.2.6

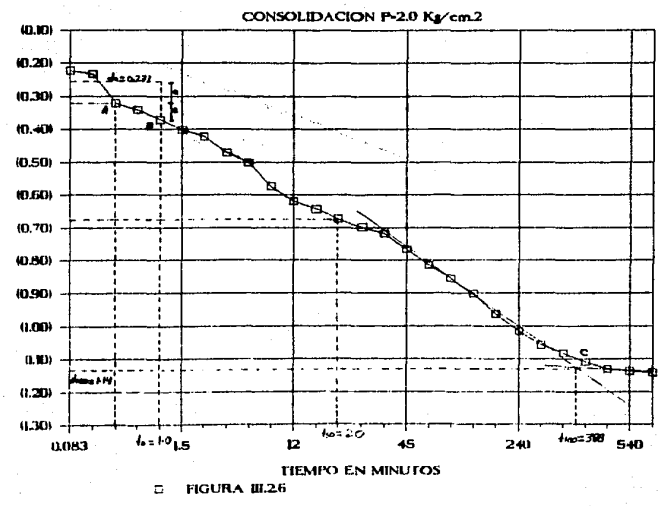

# DEFORMACION .VS. TIEMPO

DEFORMACION Ø

Ĩ.

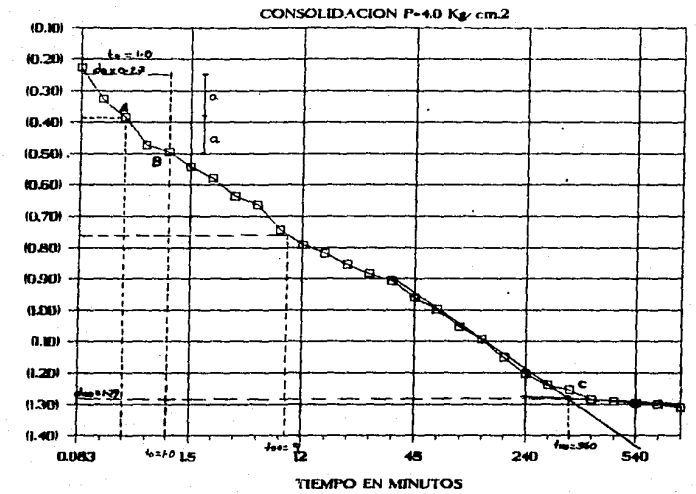

# DEFORMACION .VS. TIEMPO

lgura (IL27 o

## **U.B.A.H DEP AMON LAB. DE CROTÉCHIA** PROTRA DE CONSOLIDACION<br>DATOS DEL ENSAYO

**Aparato No**  $\overline{\mathbf{z}}$ Operador Alfonso Torres Oveervación Descarga de la muestra

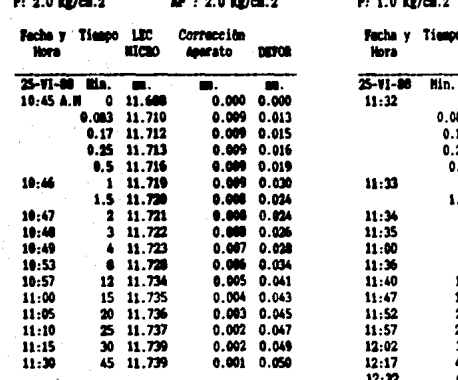

AP: 1.0 Kg/ca.2  $\sim$ 

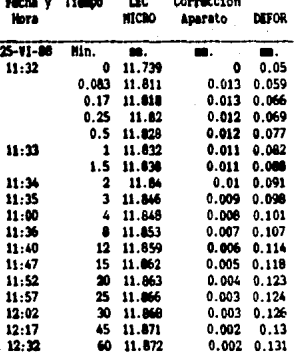

Tabla I11.2.7

# U.N.A.H<br>IDIEP ARAGON LAB. DE GROTECHIA<br>PRURBA DE CONSOLIDACION<br>DATOS DEL ENSAYO

Aparato No  $\overline{2}$ Operador Alfonso Torres<br>Ovservación - DESCARCA DE LA MUESTRA

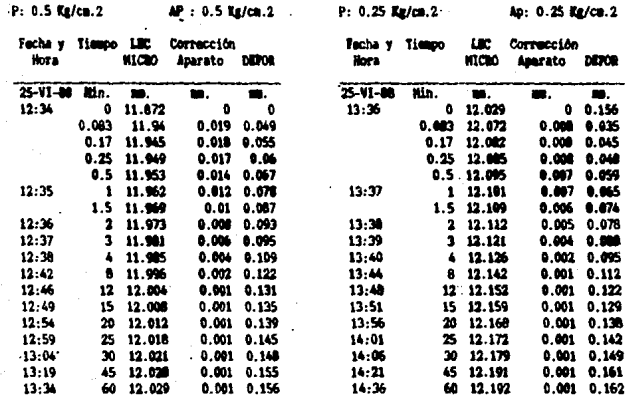

# Tabla III.2.8

# U.N.A.M<br>ENEP ARAGÓN<br>IDI: DIE GROTICHITA 1A PRUEBA DE CONSOLIDACION<br>DATOS DEL ENSAYO

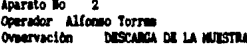

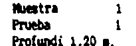

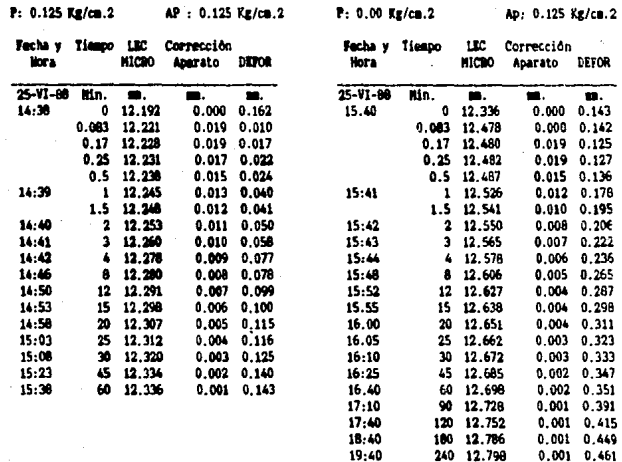

Tabla III.2.9

|    |             |                                    |                            |                              | .                          |                              |                 |           |                 |     |                               |                                    |        |                 |                  |  |
|----|-------------|------------------------------------|----------------------------|------------------------------|----------------------------|------------------------------|-----------------|-----------|-----------------|-----|-------------------------------|------------------------------------|--------|-----------------|------------------|--|
|    |             |                                    |                            | <b>DP</b><br>LAB.            | ×.                         | 100000<br><b>MEDITEDIALS</b> |                 |           | Poerato o.      |     | dos.                          |                                    |        |                 |                  |  |
|    |             |                                    |                            | PRIEDA DE                    |                            | CONSOL TIME 100              |                 |           | Prof.<br>Factor |     | 1.29 <sub>0</sub><br>25-VI-BB |                                    |        |                 |                  |  |
|    |             | Datos amerales                     |                            |                              |                            |                              |                 |           |                 |     |                               |                                    |        |                 |                  |  |
|    |             |                                    |                            |                              |                            |                              |                 |           |                 |     |                               | 20-120-2014                        |        |                 |                  |  |
|    |             | Act 49.02 ca.2                     |                            | r=[d0-d100)/(ds-df)          |                            |                              | Щ٠              | 111.20 %  |                 |     | $= (01 + 2)/2$                |                                    |        |                 |                  |  |
|    | $3x - 2.43$ |                                    |                            | 0121-2101/210                |                            |                              | Los             |           | 45 X            |     |                               | cv*0.1974 2/150                    |        |                 |                  |  |
|    |             | hi-20.00 m.                        | $g_{V^*} = (1 + \epsilon)$ |                              |                            |                              | Ip=             | 64.29Z    |                 |     |                               | ds --- def. inicial del especiaso. |        |                 |                  |  |
|    |             |                                    |                            | av=-(e1-e2)/(p1-p2)          |                            |                              | <b>Mar</b>      | 56.023 or |                 |     |                               | df----ant. final                   |        |                 |                  |  |
|    |             |                                    |                            | Kancyaw/(1+em)               |                            |                              |                 |           |                 |     |                               | $m \sim -m$ , $m \geq 0.7$         |        |                 |                  |  |
|    |             |                                    |                            | 2Ho-(18Ms)/[(Ss)(Ac)]= 4,703 |                            |                              |                 |           |                 |     |                               | dibl--daf, m el 198 X              |        |                 |                  |  |
|    |             |                                    | ,,,,,,,,,,,                |                              |                            |                              |                 |           |                 |     |                               |                                    |        | 882881          |                  |  |
|    |             | * PIESION LECTURA                  | ш.                         | EP.                          |                            | m.                           | <b>CDF. 244</b> |           | (2000092150)    |     | œF.                           | <b>COUP. DE</b>                    |        | <b>PRESIGN</b>  |                  |  |
|    |             | *AFLICABA FINAL                    | ĸ                          | mas-                         |                            | <b>WICE06</b>                |                 |           |                 |     |                               | . .                                |        | <b>MAIA</b>     |                  |  |
| ٠  |             | <b>RECORD</b><br>,,,,,,,,,,,,,,,,, | nrs.                       | TRA 2M                       | 21-210<br>**************** | ٠                            | $\mathbf{r}$    |           |                 |     | $\sim$                        | ь                                  | г      |                 |                  |  |
|    | 40/12.2     | m.                                 |                            | w.                           |                            |                              | <b>CL2/Kg</b>   | ю.        |                 |     | 191.2 SEG. CA2/SON CO/SON.    |                                    |        | Ka/cm2 cm2/Ka * |                  |  |
| ٠. |             |                                    |                            |                              |                            |                              |                 |           |                 |     |                               |                                    |        |                 |                  |  |
| ٠  | 0.000       | 16,284                             |                            | 20.000                       | 15.297                     | 3.25                         | ٠               |           |                 |     |                               |                                    | ۰      | 1.625           |                  |  |
| ٠  | 1.125       | 15.528                             | 1,400                      | 19.316                       | 14,613                     | 3.11                         | 1.164           | 9.829     | 56.689          | 14  |                               | <b>9.8136 8.00770 8.8340</b>       |        | 1,1875 1,283 1  |                  |  |
| ۰  | 0.250       | 15.304                             | 0.077                      | 19,123                       | 14.420                     | 3.17                         | 1.328           | 9.610     | 92.347          | 100 |                               | 0.0019 0.00314                     | 1.6168 | 0.3730          | 1.011            |  |
| ٠  | 1.500       | 14.900                             | 1.271                      | 18,729                       | 14.125                     | 2.50                         | 0.335           | 9.463     | 09.540          | ₩   |                               | <b>6.0217 8.00020</b>              | 0.7366 | <b>1.7300</b>   | <b>D. DOM: 1</b> |  |
| ٠  | 1.005       | 14.248                             | 1.868                      | 19.132                       | 13.629                     | 2.86                         | 1.736           | 3.215     | 84.921          | ю   |                               | 0.0044 0.00020                     | 8.7498 | 1.3000          | 1.M6 *           |  |
| ٠  | 2.898       | 13.022                             | 3.943                      | 16.955                       | 12.252                     | 2.61                         | 0.250           | 8.772     | 76.944          | 28  |                               | 0.1076 9.00050                     | 0.7389 | 3.0009          | $1.063$ $*$      |  |
| ٠  | 4.889       | 11.688                             | 4.354                      | 15.646                       | 10.943                     | 2.33                         | 1.139           | 8.150     | 66.427          | ,   |                               | 0.0145 0.00056                     | 0.775  | 3,0000          | 0.002            |  |
| ٠  | 2.000       | 11.739                             | 4.384                      | 15.6%                        | 10.993                     | 2.34                         | 0.105           | 7.8%      | 41.375          |     |                               |                                    |        |                 |                  |  |
| ٠  | 1.000       | 11.872                             | 4.273                      | 15.727                       | 11.024                     | 2.34                         |                 | 7.656     | 61,713          |     |                               |                                    |        |                 |                  |  |
| ٠  | 0.589       | 12.029                             | 4.117                      | 15.883                       | 11.196                     | 2.38                         |                 | 7.983     | 62.450          |     |                               |                                    |        |                 |                  |  |
| ٠  | 0.750       | 12.192                             | 3.955                      | 16.045                       | 11.342                     | 2.41                         |                 |           | 7.982 63.712    |     |                               |                                    |        |                 |                  |  |
| ٠  | 1.125       | 12.336                             | 3.912                      | 16.180                       | 11,445                     | 2.44                         |                 |           | 8.038 64.935    |     |                               |                                    |        |                 |                  |  |
| ٠  | 0.000       | 12.790                             | 3.351                      | 16.649                       | 11.946                     | 2.54                         |                 |           | 8.209 67.392    |     |                               |                                    |        |                 |                  |  |

Table 111.2.10

5a

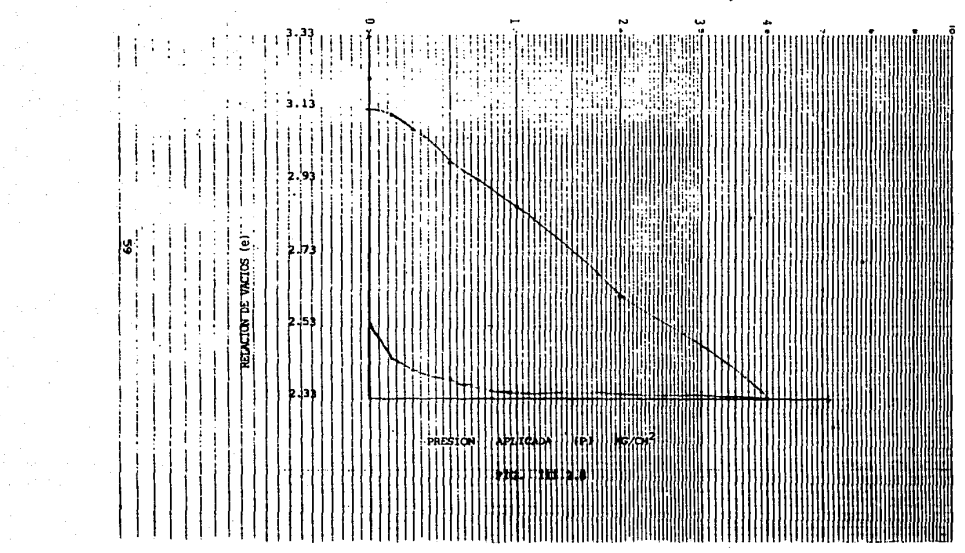

### PRUEBA DE RESISTENCIA AL ESFUERZO CORTANTE

Para este tema se desarrollaron dos tipos de pruebas: la de compresión simple y la triaxial rápida (no drenada y no consolidada). La primera se utiliza cuando se tienen suelos puramente cohesivos y la segunda para suelos cohesivos y cohesivo-friccionantes generalmente, ya que para un suelo puramente friccionante es muy difícil realizarla.

Los parámetros obtenidos en estas pruebas son: la cohemión del material en ambas y el angulo de fricción interna que se obtiene únicamente de las triaxiales. Con estos datos se puede conocer la resistencia al esfuerzo cortante del terreno y apartir de esta calcular la capacidad de carga del suelo.

En la tabla III.2.11 se presentan los resultados de la prueba<br>de compresión simple, en la figura III.2.9 se auestra la gráfica de esfuerzo en (kg/cm2). vs. deformación unitaria y en la figura III.2.10 me presenta el esquema de falla.

Para la prueba triaxial, los resultados se muestran en las tablas III.2.12 a III.2.15 una tabla para cada incremento de asi como las figuras III.2.11 a III.2.18 para cada carga: incremento del esfuerzo de confinamiento y el esquesa de falla de cada muestra

En la figura III.2.19 y III.2.20 se suestran los circulos de para las pruebas de compresión simple y Mohr triaxial respectivamente. de donde se conoce la cohesión del material. Al mismo tiempo se presenta una comparación de la prueba de compresión simple contra la triaxial rápida, ver figura 111.2.21.

#### Obteniéndose

 $C = 0.360$  Kg/cm2

#### $0.0.1.0$ **ENTP ARACCH** LAB. DE GROTECNIA PRINCIPAL DR COMPRESSION STAPLE

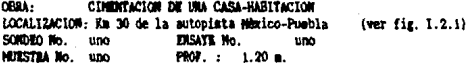

### HODIDAS DE LA WUESTRA

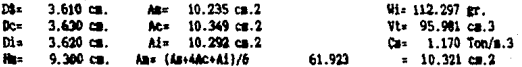

VELOCIDAD DE APLICACION DE LA CARGA:  $1.98/\mathrm{min}$ 

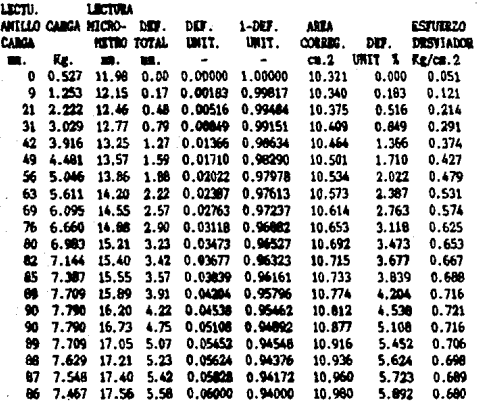

Tabla III.2.11

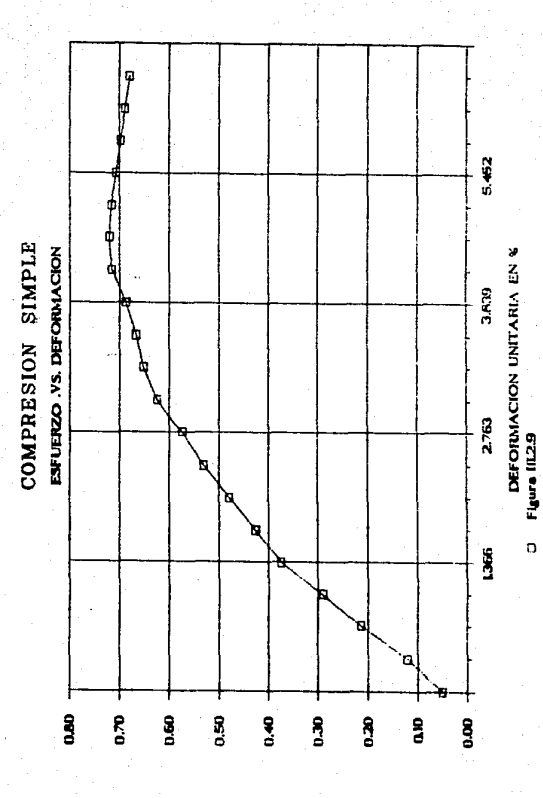

ENDAN NE OZNENEE

### **COMPRESION SIMPLE**

**ESQUENA DE FALLA.** 

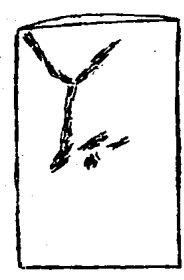

FIG. III.2.10

#### **U.N.A.N**

#### **DIEP ARACCII** LAB. DE GEOTECHIA COMPRESION TRIAXIAL RAPIDA

OBIA: CINERTACION DE UNA CASA-HABITACION LOCALIZACION: Ka 30 de la Autopista (ver fig I.2.1) SOUDRO No KISAYE No. uno  $\blacksquare$ PROF. 1.20 m. **HUISTIAN A** 

MEDIDAS DE LA MUESTRA

 $\overline{a}$ 

C.----PESO VOLUMETRICO DE LA MUESTRA

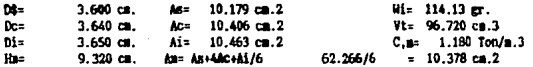

VELOCIDAD DE APLICACION DE LA CARCA:  $1$  m/sin.  $(3 - 1$  Kg/cm.2

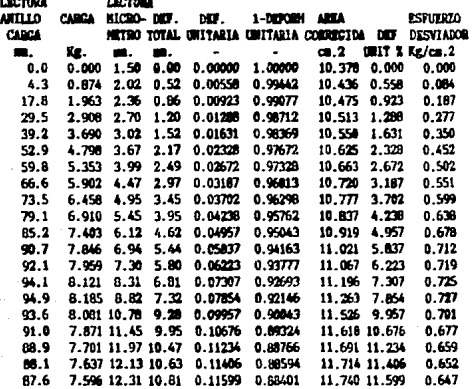

Tabla 111.2.12

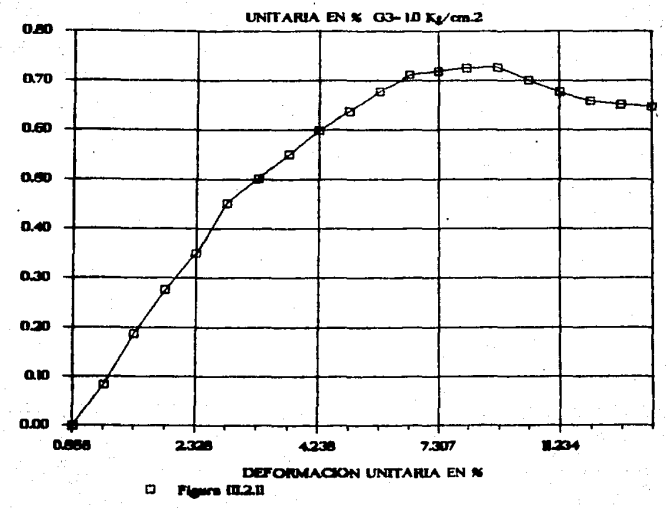

# **GRAFICO DE ESFUERZO.VS.DEFORMACIÓN**

÷. **ESTUERZO EN** 

# PRUEBA TRIAXIAL (G3=1.0 kg/cm2)

ESQUENA DE FALLA

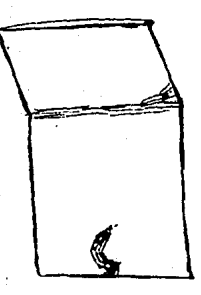

PIG. III.2.12

#### **U.N.A.M** ENE? ARABON LAD. DE GEOTECNIA COMPRESION TRIAXIAL RAPIDA

OBRA: CIRENTACION DE UNA CASA-HABITACION Ka 30 de la Autopista Náxico-Puebla LOCALIZACION: (ver fig. I.2.1) uno DIBAYE No. SUMBED No. uno. **MLESTRA No.** FIGH. : 1.20 m. **UO** NEDIDAS DE LA MUESTRA

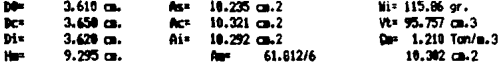

VELOCIDAD DE APLICACION DE LA CARIA: 03 = 1.5 Kg/cm.2  $\mathbf{1}$ u/ain.

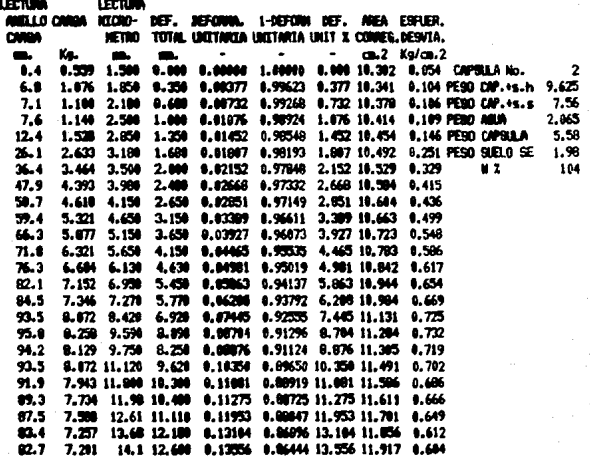

Table III.2.13

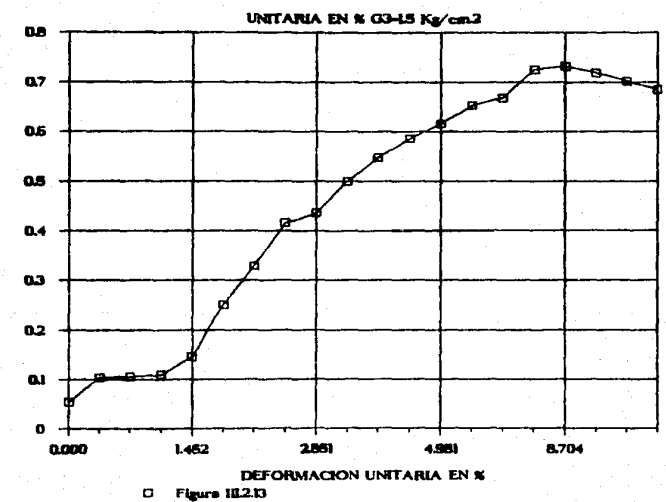

# GRAFICO DE ESFUERZO.VS.DEFORMACIÓN

ESPUERIZO EN

s
## PRUEBA TRIAXIAL (GS=1.5. kg/cm2)

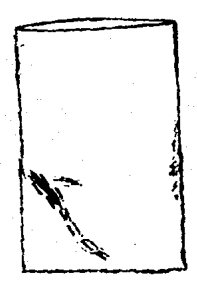

### **ESQUENA DE FALLA**

FIG. 111.2.14

#### $U.R.A.N$ ENEP ARABON LAB. DE GEOTECHIA CONFRESION TRIANGAL RAPIDA

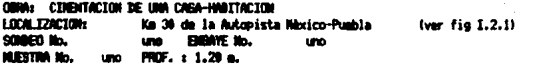

**NEDTING BE LA NUESTRA** 

**LECTURE** 

LECTURE

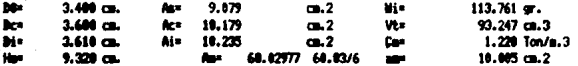

VELOCIDAR BE APLICACION DE LA CARRA: 1 n.  $\mathbf{z}$ 

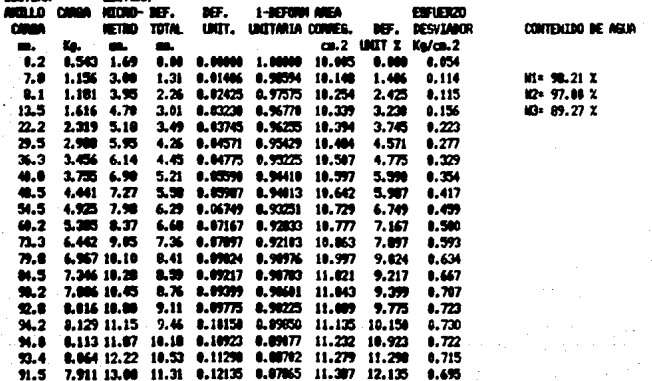

 $Kg/m.2$ 

KEDO DE AKUA AKTEB DE LA PRUEDA IR----CONTENTIO DE ABUN DERFUES DE LA PRUEDA 10---CONTENTED BE ABUN EN LA ZONA DE FALLA

Tabla III.2.14

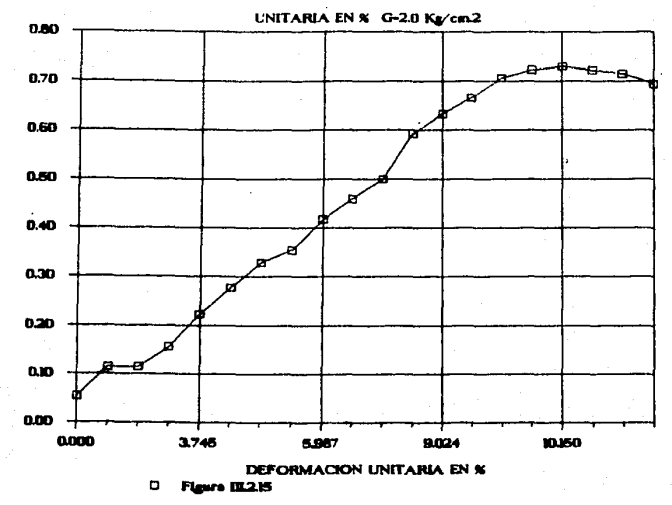

# **GRAFICO DE ESFUERZO.VS.DEFORMACIÓN**

ESPLIERZO EN KA ž.

PRUEBA TRIAXIAL (G3=2.0 kg./cm2

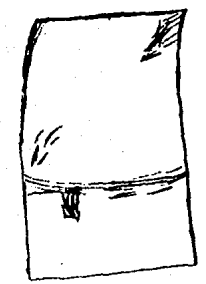

**ESOURIA DE PALLA** 

**FIG.** III. 2.16

#### **U.ILA.N BIEP MARCH M. DE GENTERIA CONFRESTON TRIAKIAL RAPIDA**

OBRA: CIRENTACION DE UNA CABA-HABITACION LOCALIZACION: Km 30 de la Autopista Néxico-Puebla (ver fig. 1.2.1) SOMOED No. uno ENGINE No. ື້ PROF. : 1.20 e. **HLESTRA A** 

HEDIDAG DE LA MJESTRA

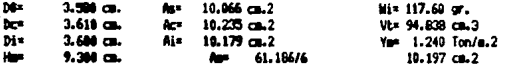

VELOCTORD DE RELICACIÓN DE LA CARGA:  $Kol$ ca.  $2$ 1 m/sin  $1.7.5$ 

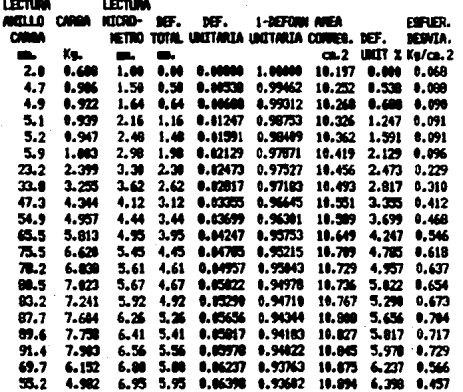

#### **Tabla III.2.15**

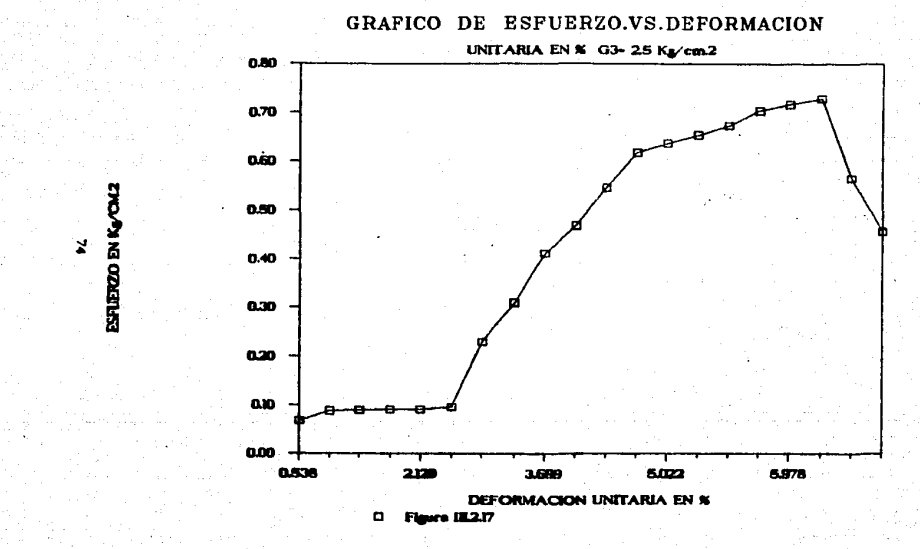

m

TRIAXIAL  $(G3=3.5 kg/cm3)$ *PRUTBA* 

**ESQUEMA DE PALLA** 

FIG. III.2.18

#### CIRCULO DE **MOHR**

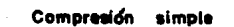

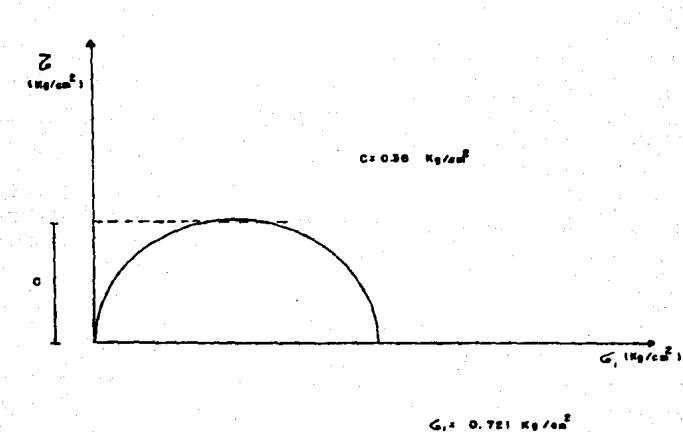

ıc.

 $TT.2.19$ FIG.

#### **CIRCULOS** DE MOHR.

**Trionial** 

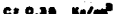

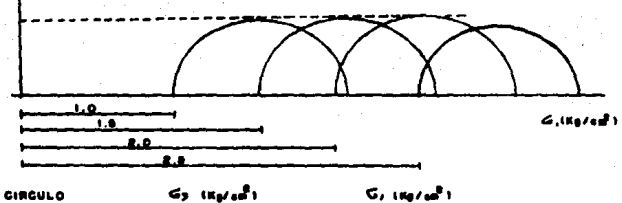

CIRCULO

 $Z$ warak $\overline{Z}$ 

 $G_{\ell}$  (eq/sec)

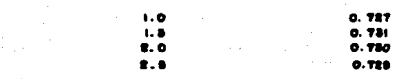

## FIG.  $2\pi \cdot 2 \cdot 20$

# COMPARACION DE LOS CIRCLLOS DE MOHR

Compresión simple y Triaxial Répide

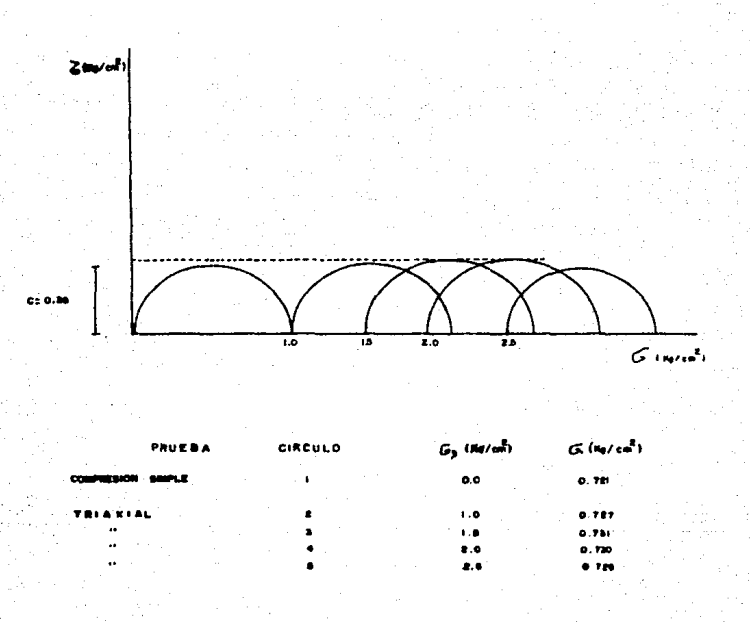

Ÿ,

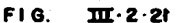

### CAPITULO IV

#### INTERPRETACION DE LOS RESULTADOS

Una vez conocidos los parámetros del suelo en estudio, por imedio de las pruebas efectuadas, se procederá a realizar un análisis de cada uno de ellos.

Mientras mas precisos sean los resultados de las pruebas. mayor seguridad adquirirá el provectista para diseñar una buena cimentación.acorde con las características de la estructura y el destino de la misma.

Mediante pruebas de campo y/o pruebas de laboratorio se pueden conocer los estratos del suelo, y características tales  $\cos \theta$ 

. Calidad y resistencia del suelo

. Deformabilidad del suelo

#### IV.1- Estratigrafía

Debido a la falta de recursos en el presente estudio no pudo realizarse un sondeo profundo, por lo que la información se complementa con tres sondeos localizados en la zona y que fueron realizados para la Secretaría de Comunicaciones v Transportes. Estos sondeos se presentan en las columnas estratigráficas de las figuras IV.1.1. IV.1.2 y IV.1.3.

Las características promedio del suelo  $\mathbf{m}$ diferentes profundidades se presentan en la tabla IV.1.1.

79

**ESTA TESTS NO REBE** 

SALPA DE LA BIBLIGTECA

# COLUMNA ESTRATIGRAFICA

**PASO A DESMIVEL** OBRA:

LOCALIZACION: SANTA BARBARA (ver fig. 1-2-1)

SONDED: No 2

**FECHA: MAYO DE 1083** 

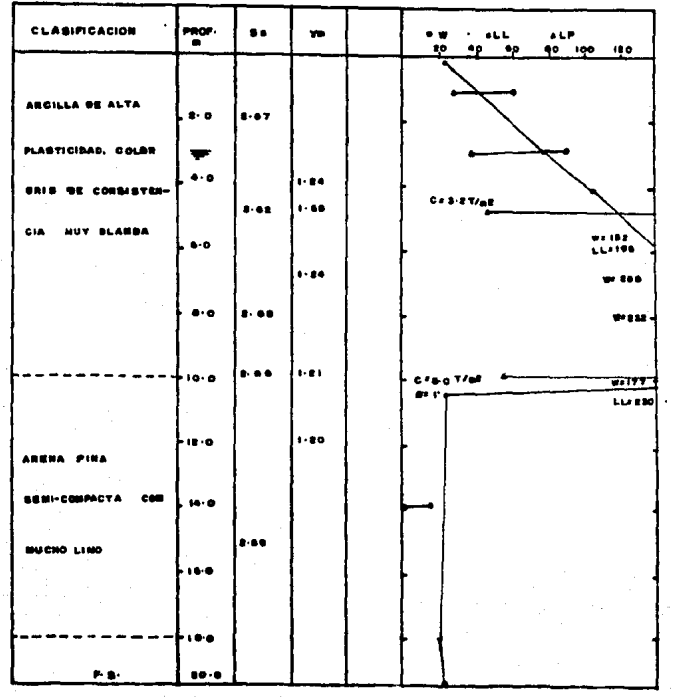

64.1

# COLUMNA ESTRATIGRAFICA

PASO A DESNIVEL OBRA:

LOCALIZACION: SANTA DANBARA IVER THEFRIT SONDEO: No I

FECHA: MAYO DE ISEE

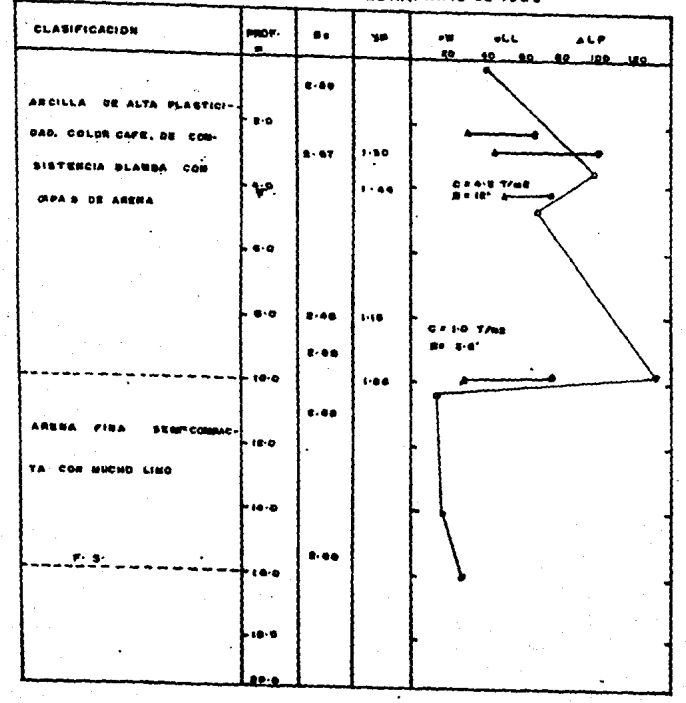

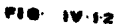

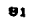

# COLUMNA ESTRATIGRAFICA

OBRA: CANAL S/N

LOCALIZACION: PUERTE COLORADO CARRETERA MEXICO- CUAUTLA IVON FIO I 2-11

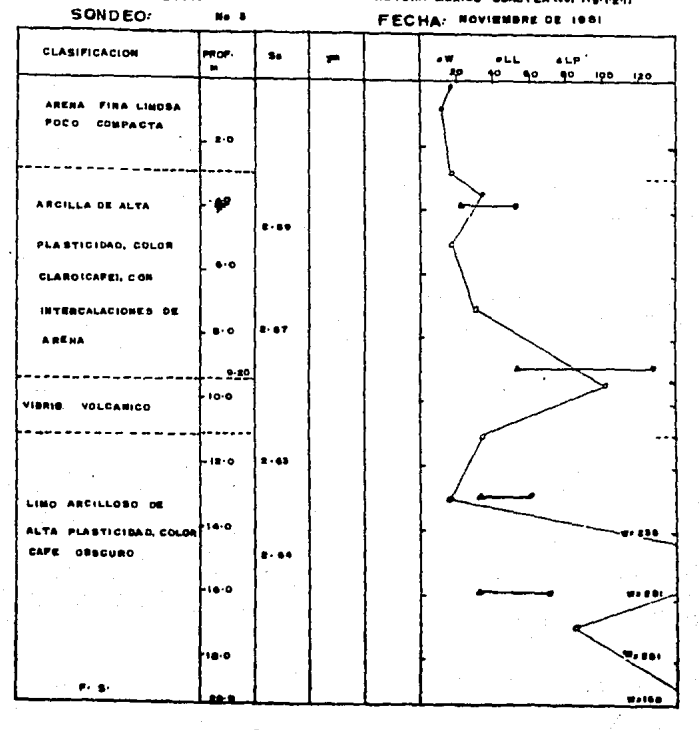

#### FIG-**IV13**

#### CARACTERISTICAS DEL SUELO ESTUDIADO

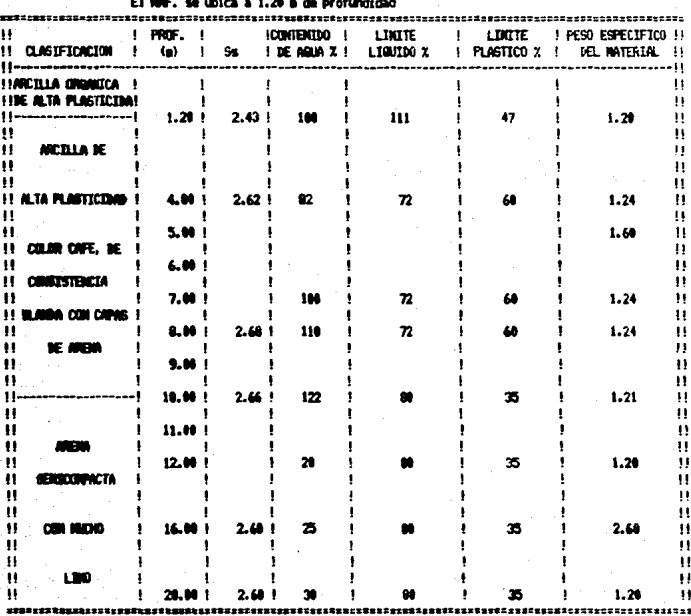

TABLA IV.1.1

e.

IV.2- Caracteristicas de calidad y resistencia del suelo

.De los resultados de 1as pruebas de 1aboratorio del terreno en estudio se le pudo clasificar según el sistema sucs, como arcilla ors4nica de media a alta plasticidad con baja resistencia al corte y alta compresibilidad. Entre otras caracteristicas presenta textura fibrosa y color obscuro.

La calidad y resistencia del suelo estudiado dejan mucho que desear, si se piensa utilizar como terreno da apoyo para desplantar cualquier estructura y mas aun si eata es de dimensiones considerables (edificio de 2 o mas miveles), Pues aunque el suelo resista la descarga de la estructura, puede haber asentamientos considerables que impidan la construcción de alsun tipo de cimiento.

En forma general la -reaistencia al esfuerzo cortante del suelo esta dada por la expresión matemática.

 $S = C + \bar{\sigma} \tan(\phi)$  ------------------ (1)

#### Donde

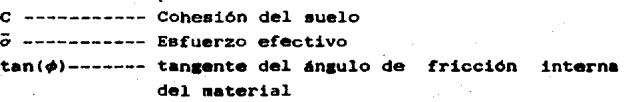

De los circulos de Mohr, figura III.2.19 y III.2.20 se conoce la cohesión del suelo en estudio . Aplicando la fórmula (1) · se puede deterainar la resistencia del suelo analizado, tal como •isue:

De las pruebas  $\phi = 0$  por lo tanto:  $S = C$ 

 $C = 0.360$  Kg/cm<sup>2</sup>

IV.3- Caracteristicas de deformación del suelo

El suelo puede sufrir deformaciones de dos tipos: deformaciones volumétricas y distorsiones. Las primeras son debidas tanto a la acción de esfuerzos normales como a la de esfuerzo cortante. Las distorsiones son solo cambios de forma y se deben fundamentalmente a la acción de los esfuerzos tangenciales.

Las variaciones en las características que exhiben **105** materiales, tanto en el sentido vertical como al pasar de un punto a otro en una longitud considerada. hacen necesario  $\mathbf{u}$ gran número de pruebas para lograr un informe representativo del terreno.

Una masa de suelo tiene tres elementos principales que intervienen directamente en las características de deformación: las particulas gruesas (sólidos), el aire y el agua. Los dos últimos ocupan los espacios que existen entre las particulas sólidas y si estos son grandes. repercutirà en un navor amentamiento del terreno con la presencia de una CAFEA exterior

Según las pruebas de laboratorio, resulta que el terreno en estudio es propicio para que se presenten grandes deformaciones debido a su alta relación de vacios y, por ende un alto contenido de agua en el suelo. Así en la muestra cúbica extraida en sitio, se obtuvieron los siguientes valores.

 $e = 3.25$ 

 $W = 105.96$  %

 $LL = 111.20$  %

Por lo antes mencionado se concluye que es un terreno deformable y un dimeño inadecuado representaria tener una estructura poco funcional, de corta vida útil y lógicamente antieconómica.

#### CAPTTIRO V

#### ALTERNATIVAS DE CIMENTACIÓN

V.1- Tipos de cimentaciones que se pueden emplear.

Conociendo las propiedades y características del terreno en estudio y considerando el tamaño de la obra y los recursos con que la gente del lugar generalmente cuenta, se decidió emplear un cimiento del tipo superficial; ya sean zapatas aisladas, corridas. losas o cajones de cimentación.

V.1.1- Análisis de capacidad de carga.

#### DATOS GENERALES

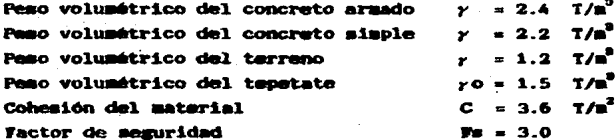

- Zapatam aisladas.

Como ae tiene un suelo puramente cohesivo se utiliza el criterio de Skempton para determinar la capacidad de carga del suelo.

 $q\mathbf{r} = C\mathbf{H}c + \gamma \mathbf{D}r$ 

 $Qa = Qb$  +  $\gamma$ Dr  $(b)$ 

Donde la ecuación (a) nos representa la capacidad de carga última del terreno, mientras que de la ecuación (b) se obtiene la capacidad de carga admisible o de diseño. En la profundidad de desplante del cimiento deba considerarse el desnivel que existirá al pavimentar calles y construir banquetas. que se cetima en 0.80 m. Para compensar esta altura se tenderán capas de tepetate hasta alcanzar el nivel de piso terminado.

**DATOS** 

Zapata cuadrada

 $W = 28.128$  Ton.

 $h = 0.80$  m

Si B=1.0 m

Peso del cimiento es igual a

1.0 m (1.0 m )(0.8 m )(2.4  $T/\text{m}^3$  ) = 1.92 Ton

 $28.128 + 1.92 = 30.048$ 

 $U = 30.048$  Ton Area de la mección =  $1.0$  m<sup>2</sup> Por lo tanto la descarga total será igual a:

```
V = 30.048 T/m^2\cdotDrs O.80 m
T = 3
```

$$
\frac{0!}{B} = \frac{0.8}{1.0} = 0.8
$$

De la gráfica V.1.1, se obtiene el valor de Nc= 7.50 para una zapata cuadrada.

$$
q = 3.6 T/a2 (7.5) = 27.00 T/a2
$$
  

$$
q = 3.6 T/a2 (7.5) = 9.00 T/a2
$$

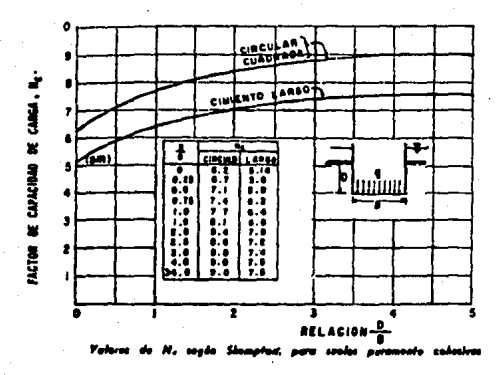

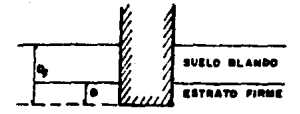

Disti

FIG. - 1 ٠

$$
30.048 \leftarrow 9.00 T/m^2
$$
\n
$$
\omega \leftarrow \alpha
$$

Dado que la descarga es mayor que la resistencia ofrecida por el suelo, no es factible construir este tipo de cimiento.

- Zapatas corridas.

Para resolver el problema de capacidad de carga, al igual que en el problema anterior se utiliza el método de Skempton.

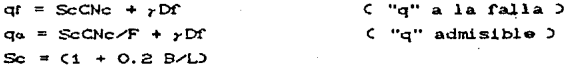

 $B = 0.80 m$  $= 9.50 m$ Ц w  $= 34.175$  Ton

Peso del cimiento  $\underbrace{0.8 \text{ m} + 0.3 \text{ m}}_{2}$  (0.8 m)(9.50 m)(2.4 T/m<sup>9</sup>)= 10.032 Ton

 $34.175 + 10.032 = 44.207$  Ton

Area de la sección = 7.6 m<sup>2</sup>

por lo tanto la descarga estará dada por: 44.207T =  $5.810 T/m^2$  $7.6 m<sup>2</sup>$ 

 $DT = 0.80$ 

 $\text{Sc} = 0.200.800.8000 = 1.017$  $Dr/B = 0.8 \times 0.8 = 1.0$  para Df/B = 1 de la figura  $V.1.1.$   $\Rightarrow$  NC=6.40

$$
\varphi = 1.017 (3.6 T/m2) (6.40)
$$
  
\n
$$
\varphi = 23.43 T/m2
$$

$$
q_{\alpha} = 1.017(3.6 \frac{1}{3}) (6.40)
$$

 $Q_0 = 7.81 T/m^2$ 

 $\omega$  <  $qa$ 

5.81  $(7.81 \text{ T/m}^2)$ 

Como en este caso la demcarga es menor que la resistencia ofrecida por el suelo, se puede construir este tipo de cimiento.

- Losa de cimentación.

Idealizando a la losa como una zapata ancha y utilizando el mátodo de Skampton me tiene.

Datos:

 $B = B.0 =$  $L = 9.5 =$  $Df = 0.0$  =

 $W = 128.641$  Ton  $H = 1.2 T/m<sup>2</sup>$ Peso del ciaiento

 $(0.10 \pm 1(69.25 \pm 1) = 6.92 \pm 1)$ 

 $-6.92$  m<sup>3</sup> (2.2 T/m<sup>3</sup>) = 15.224 Ton  $128.641 + 15.224 = 143.865$  Ton

Area de la sección = 69.25 m<sup>2</sup> La descarga por unidad de área será igual a: 143.865 T / 69.25  $\overline{B}^2$  = 2.077 T/ $\overline{B}^2$  $2.077 + 1.200 = 3.277$   $T/a^2$ 

 $W = 3.277 T/a^2$  $\triangle$  Mc = 6.20  $n f/R = 0$ dela figura  $\dot{V}$ .1.1 se obtiene el valor de Mo

$$
qr = CNC + rDf
$$

$$
qa = \frac{CNC}{2} + rDf
$$

of = 3.6  $T/n^2$ (6.20) + 1.2  $T/n^2$ (0 m)  $q = 22.32 T/n^2$ 

$$
q_0 = (3.6 T/m^2) (6.20)
$$

 $q_0 = 7.44 T/m^2$ 

 $\omega$  (  $Q\alpha$ 

 $2.095<sub>1</sub>$  $7.44 T/n^2$ 

Si pasa por capacidad de carga.

- Cajón de cimentación.

Se considerarán dos alternativas para desplantar este cimiento; la primera ( o alternativa A) se pretende hacer a 1.0 m. de profundidad y sumandole la altura del relleno de tepetate

 $(0.80 \text{ m})$ , el cajón resulta de una altura igual a 1.80  $\text{m}$ . Para la segunda alternativa se considera el nivel de desplante en la superficie del terreno (en sitio), contando con una altura de  $0.80$  m. Los cimientos se considerarán rigidos e impermeables.

Alternativa A ( H= 1.80 m)

DATOS:

 $D = 1.80$  m  $W = 128.641$  Ton  $B = B.0$ Area de la sección = 69.25 m<sup>2</sup> Peso del Cimiento = 46.50 m (0.10 m)(1.80m)= 8.37 m<sup>3</sup>  $8.37$  m<sup>3</sup> $(2.4$  T/m<sup>3</sup>) = 20.088 Ton

Peso del terreno desalciado 1.0  $\pm$  (69.25  $\pm^2$ )(1.2  $T/\pm^3$ ) = 83.100.Ton

 $128.641 + 20.088 - 83.100 =$ 65.629 Ton 65.629 T = 0.948 T/m<sup>2</sup>  $69.25 m^2$ 

 $W = 0.948$   $T/R^2$ 

 $qt = CNC + \gamma Dt$  $q_{02}$   $\frac{CNC}{R_0}$   $\rightarrow$   $\gamma Dr$ 

Para considerar el término xDX. la profundidad DX será igual  $a = 1.0$  m.

$$
Df/B = \frac{1.8}{8.0} = 0.225
$$

De la figura IV.1.1  $\div$  Nc = 6.6 qt =3.6  $T/m^2$ (6.6) + 1.2(1.0 m) = 24.96  $T/m^2$ 

of = 24.96  $T/\pi^2$ 

 $a_a = 3.6$   $T/m^2$  (6.6) + 1.2 (1.0 m) = 9.12  $T/m^2$ 

 $q_{a} = -9.12$  T/m<sup>2</sup>

 $\sim$   $\sim$  $-90$  $\mathbf{a}$  $0.984$  <  $9.12$ 

: Tomando en cuenta la comparación de la descarga contra la resistencia que nos ofrece el suelo, se puede concluír que este cimiento está sobrado en cuanto a capacidad de carga. por lo tanto puede recomendarse su construcción.

Alternativa B ( H= 0.80 m)

DATOS:

 $M = 0.80 m$  $W = 128.641$  Ton Area de la sección = 69.25 m<sup>2</sup> Sumatoria de las longitudes del cajón = 46.50 m

Peso del cimiento = 46.50 m(0.10 m)(0.80m)(2.4 T/m<sup>9</sup>)  $= 8.928$  Ton

 $128.641 + 8.928 = 137.569$  Ton

 $\frac{137.569 \text{ T}}{69.25 \text{ m}^2}$  = 1.986 T/m<sup>2</sup>

$$
\omega = 1.986 \text{ T/m}^2
$$
  
Dr/B = 0.8/8 = 0.1

De la figura IV.1.1 Nc  $\cdot$  6.5

$$
q_{\rm r} = 3.6 \, \text{T/m}^2 (6.5) = 23.40 \, \text{T/m}^2
$$
\n
$$
q_{\rm r} = 23.40 \, \text{T/m}^2
$$
\n
$$
q_{\rm a} = \frac{3.6 \, \text{T/m}^2 (6.5)}{3} = 7.80 \, \text{T/m}^2
$$
\n
$$
q_{\rm a} = 7.80 \, \text{T/m}^2
$$
\n
$$
\omega \quad \langle \quad q_{\rm a} \rangle
$$
\n
$$
q_{\rm a} = 7.80 \, \text{T/m}^2
$$
\n
$$
\omega \quad \langle \quad q_{\rm a} \rangle
$$

Como la descarga es menor que la capacidad de carga portante del terreno. Bajo el criterio de capacidad de carga no existe problema alguno al utilizar este tipo de cimiento.

#### V.1.2 Análisis de Asentamientos

El cálculo de los asentamientos, puede hacerse utilizando la fórmula (C).

$$
\Delta H = \int_{0}^{H} \frac{\Delta \Theta}{1 + \Theta \circ} \partial s
$$

A menudo se sugiere un método simple de trabajo para valuar a la ecuación (C), el cual consiste en trazar un gráfico, donde el eje de las abscisas estará representado por el término y lam ordenadas por la profundidad (Z). El área comprendida entre la curva y los ejes proporciona directamente el valor de AH. a esta curva se le suele llamar curva de influencia de los asentamientos.

Cuando se tiene un estrato compresible, homogéneo. de espesor pequeño Ap se considera constante y por sedio de las pruebas de consolidación se obtiene el coeficiente my.

En este caso se utiliza la expresión (D).

 $\Delta H = mv\overline{\Delta}$ DH ....................(D)

Para calcular los asentamientos del terfeno ocasionados por el desplante de la estructura, objeto de estudio en el presente trabajo. Se utilizarà la fórmula C.

Se calcularán los asentamientos de las zapatas aisladas a pemar de no haber pasado por capacidad de carga; **DATA** utilizarlos solamente como elementos de comparación.

Se calcularán los asentamientos para las zapatas aimladas. corridas. losas y cajones de cisentación. Primero e conocerá la distribución de esfuerzos utilizando el método de NEWMARK (fig.  $V.1.2.1$ ) a las profundidades de 1.20. 5.00. 10.00 y 20.00 m. Esta carta fué construida tomando como base una z = 5 cm.

El nivel cero se considera a partir de la superficie del terreno para los siguientes cimientos: zapatas aisladas. corridas y para el cajón de altura igual a 80 cm desplantado a nivel superficial. Mientras el nivel cero de la loga se ubicará a 80 ca sobre el nivel del terreno superficial la cual corresponde a la altura del relleno, y para el cajón de altura igual a 1.80 m. el nivel cero me toma a 1.0 m de profundidad.

A continuación se determinan las escalas, con las que se dibujará la planta de la estructura (fig. V.1.2.2) dependiendo de la profundidad (z) que se trate.

Para  $z = 1.20$  m que es equivalente a 120  $CB.$ luego **DATA** determinar la escala se toma en cuenta la Z con 1a que men. construyó la carta de MEMMARK, quedando definida por.  $_{\rm e1}$ cociente:

#### $profundidad$  en centimetros = escala **ZI carta Newmark)**

por lo tanto la escala en este caso es de 24. porque:

$$
\frac{120}{5} \frac{\text{CB}}{\text{CB}} = 24
$$

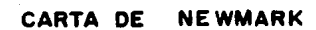

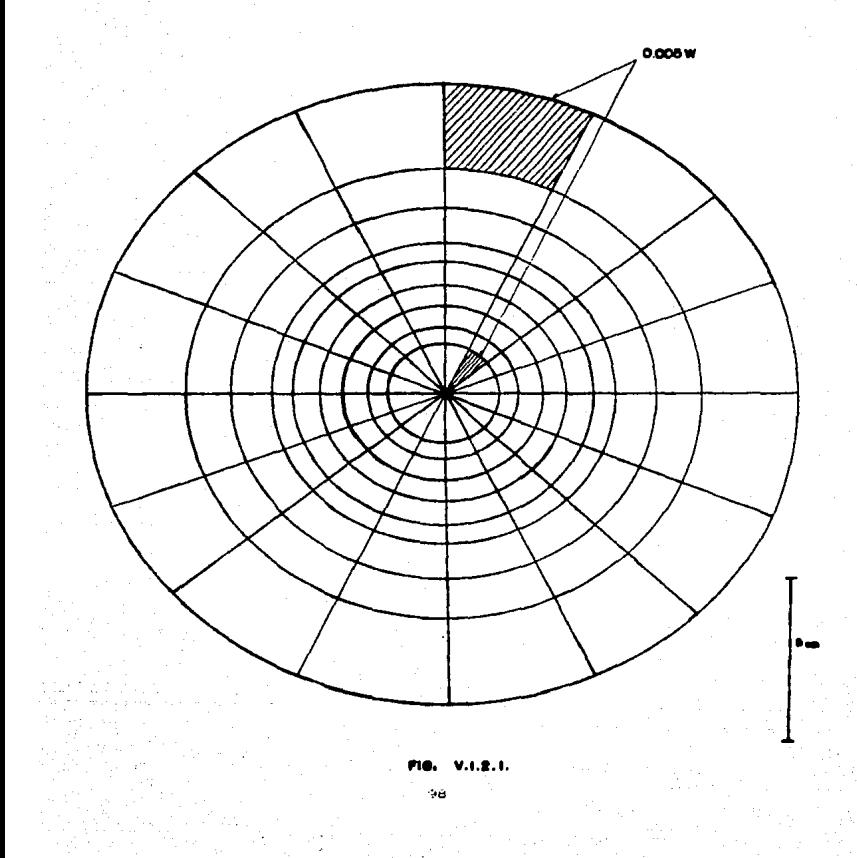

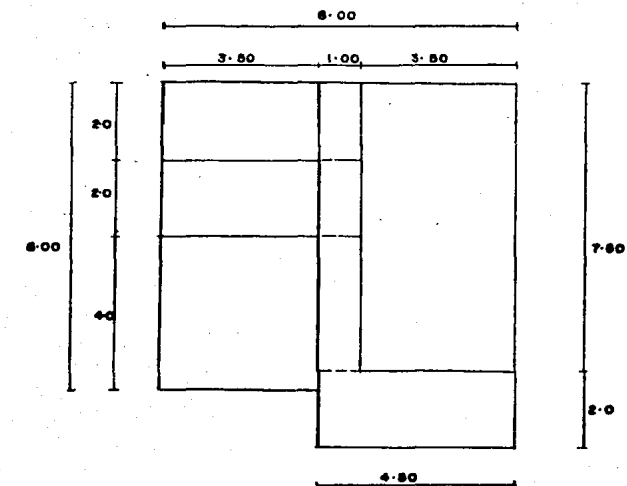

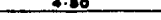

#### **ESTRUCTURA** r.

·2

Esto implica que la planta original de 8.00 x 9.50 m para la escala de 24 regulta de 33.33 x 39.58 cm. La conversión se hace al dividir la dimensión de los lados en centimetros entre la escala, por ejemplo.

 $e1$  lado de 8.00 m

$$
\frac{800 \text{ cm}}{24} = 33.33 \text{ cm}
$$

el lado de  $9.50$  m

$$
\frac{950 \text{ cm}}{24} = 39.58 \text{ cm}
$$

Este proceso se sigue con las otras profundidades, así para:

 $\frac{500}{100}$  = 100  $Z = S =$ 500 cm ESC<sub>1</sub> la planta resulta de 8.00 x 9.50 cm

1000 ESC<sub>1</sub>  $1000 = 200$  $2 = 10$  m. la planta resulta de 4.00 x 4.75 cm

 $Z = 20$  m. 2000 **ESC**  $2000 = 400$ la planta resulta de 2.00 x 2.38 cm

A continuación se determinan los esfuerzos de influencia para cada tipo de cimiento, prementando una planta por escala haciendo posible la utilización del procedimiento de MEWHARK. se omite para todos los casos la planta correspondiente a la escala igual a 24. debido a las dimensiones con las que resulta el dibuio de la estructura en planta.

En las tablas donde se presenta el cálculo de los esfuerzos de influencia para las zapatas, tanto aisladas coso corridas

aparecen tres diferentes deecargaa Wl. W2 y W3 1as cuales corresponden a la zapata analizada, el promedio de las otras zapatas que tienen influencia en los asentamientos de la zapata estudiada y la descarga prodúcto del relleno de tepetate.

De esta forma en la figura V.1.2.3 se esquematizan las diferentes plantas de la estructura incluyendo al cimiento (zapatas alsladas), así como los puntos donde se determinarán los asentamientos.

Los esfuerzos de influencia se presentan en la tabla V.1.2.1 v los asentamientos en la tabla V.1.2.2.

Para la estructura cimentada a base de zapatas corridas se muestran en la figura V.1.2.4 las diferentes plantas según la escala de que se trate, indicandose también los elementos que se tomarán como base para calcular los asentamientos. Los .eafuerzos de influencia para este tipo de cimiento quedan expreaadoa en la tablaa V.1.2.3 y en la tabla Y.1.2.4 el valor de los asentamientos a diferentes profundidades ( zapata central); sientras que en la tabla V.1.2.5 aparecen los esfuerzos de influencia para una zapata de lindero y en la tabla V.1.2.6 los asentamientos.

Las diferentes plantas de una losa de cimentación esquematizan en la figura V.1.2.5, en la tabla V.1.2.6 los asentamientos.<br>Las diferentes plantas de una losa de cimentación se<br>esquematizan en la fígura V.1.2.5, en la tabla V.1.2.7 se<br>resumen los valores de los esfuerzos de influencia y en la tabla V.1.2.8 los asentamientos.

El c6lculo de loa aaentamientoa para la ciaentación a baae 'da caJonea aa raaliaa a trav6a da doa altarnativaa; la priaera consiste en desplantar el cajón a 1.0 m de profundidad y la segunda considera al cajón desplantado a nivel superficial del terreno en aitlo.

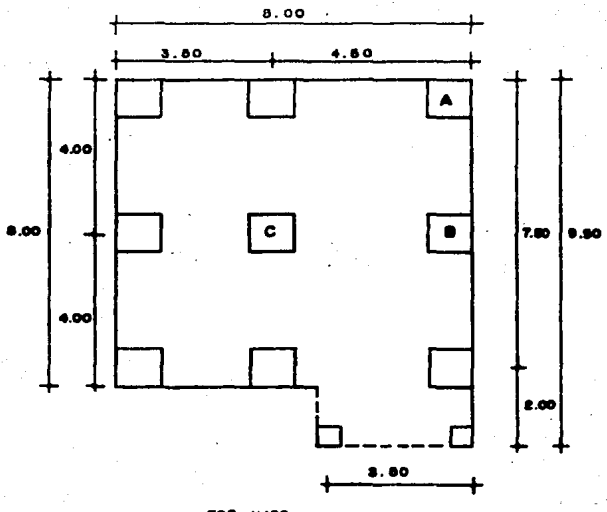

ESC 1:100

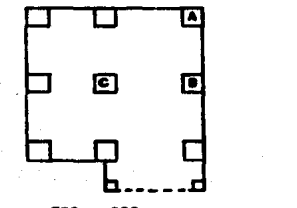

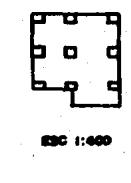

ESC. 1:200

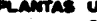

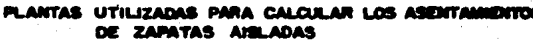

FIG. V.I.2.3 102

### EBFUERZOS DE DIFLUENCIA PARA UNA ZAPATA AISLABA

### **2NPATA CENTRAL (PIRITO C)**

ų.

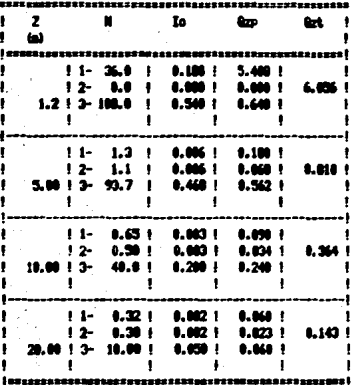

101= 30.048 T/m2<br>102= 11.431 T/m2<br>103= 1.200 T/m2

#### To= 0.0070

Bete BalleBalle ... Ham the Toll

#### (a)

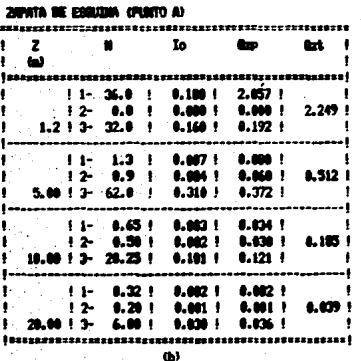

Mi= 11.431 T/m2<br>M2= 15.00 T/m2 83- 1.200 T/s2

**TABLA V.1.2.1** 

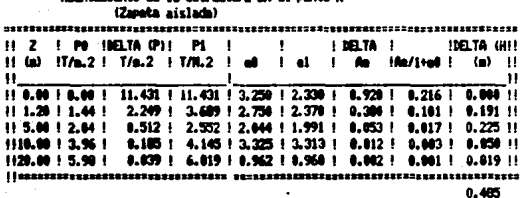

estructura en el punto A

 $\omega$ 

 $\bullet$ 

# **fuertasiento de la estructura en al punto C.<br>(Zapeta aislada)**

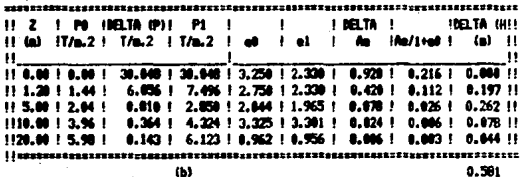

**TAILA V.1.2.2**
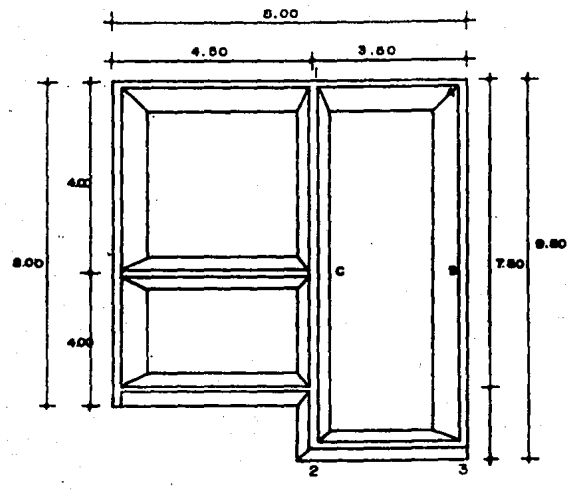

 $1:100$ **ESC** 

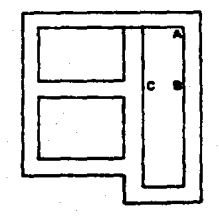

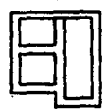

ESC 1:400

**ESC 1:200** 

#### PLANTAS UTILIZADAS PARA CALCULAR LOS ASENTAMENTOS ZAPATAS CORRIDAS **DE**

FIG. V.I.2.4

# ESFUERZOS DE DIFLUENCIA PARA (DIA ZAPATA CORRIDA

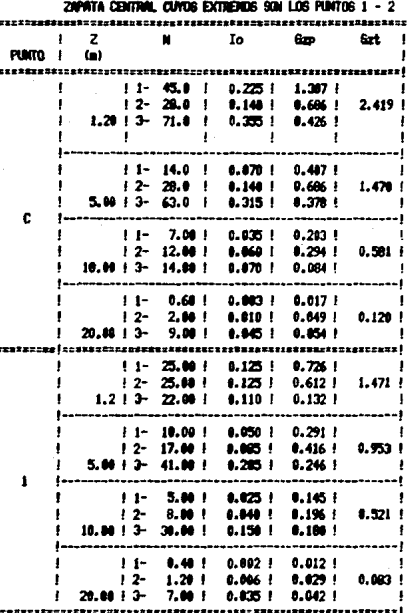

W1= 5.810 T/m2<br>W2= 4.898 T/m2<br>W3= 1.200 T/m2

To= 0.005N

Szt= 8zi+6z2+...+6zn

**TABLA V.1.2.3** 

٠

Asentamiento de la estructura en el punto c

zapeta corrida central cuyos extremos son los puntos  $i - 2$ 

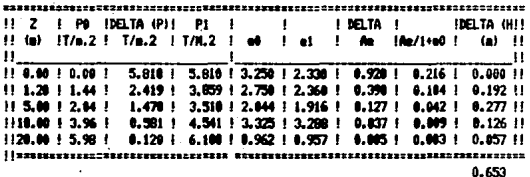

 $\omega$ 

Americaniento de la estructura en el punto i

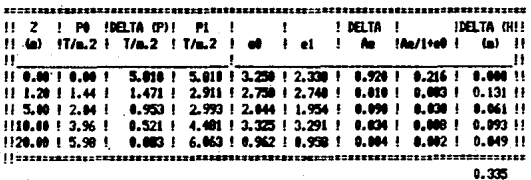

ω

**TABLA V.1.2.4** 

#### ESFUERZOS DE INFLUENCIA PARA UNA ZAPATA CORRIDA

 $\overline{1}$ 

ſ

 $\mathbf{a}$ 

ZAPATA DE LINDERO CUVOS EXTRENOS SON LOS PUNTOS A - 3 

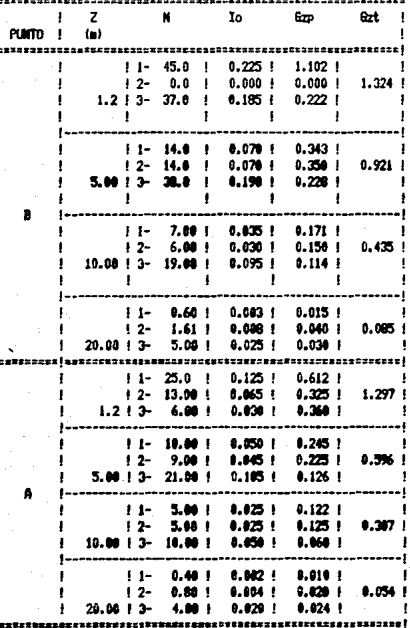

M1= 4.898 T/m2 W2= 5.000 T/m2  $M3 = 1.200$  T/m2

Io= 0.005N

Bzt= 6z1+6z2+...+6zn

**TABLA V.1.2.5** 

Asentamiento de la estructura en el punto B

zapata corrida de lindaro cuyos extremos son los puntos  $A - 3$ 

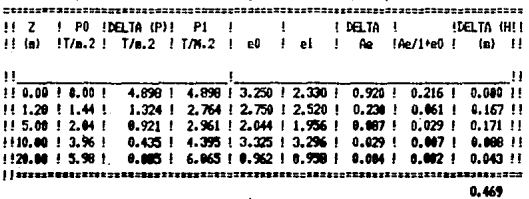

 $(a)$ 

Asentamiento de la estructura en el punto A  $z$ apata corrida de lindero cuyos extremos son los puntos  $A - 3$ 

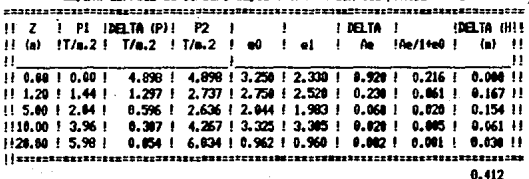

 $(b)$ 

# **TABLA V.1.2.6**

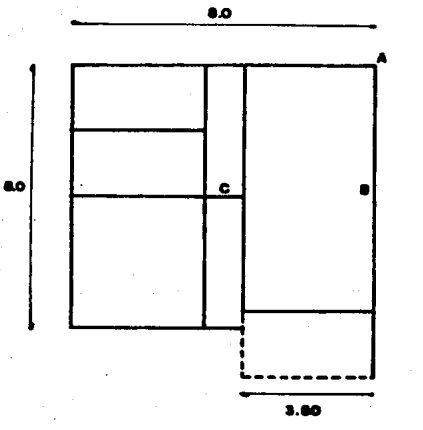

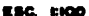

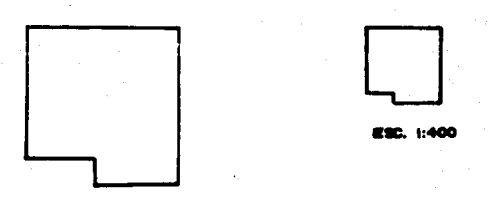

8.80

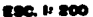

**CALCUI** 1.00 **CIMENTACION** 

ه ـ ه

### esfurizos de difíliencia para una losa de confinacion

Mt= 2.677 T/m2

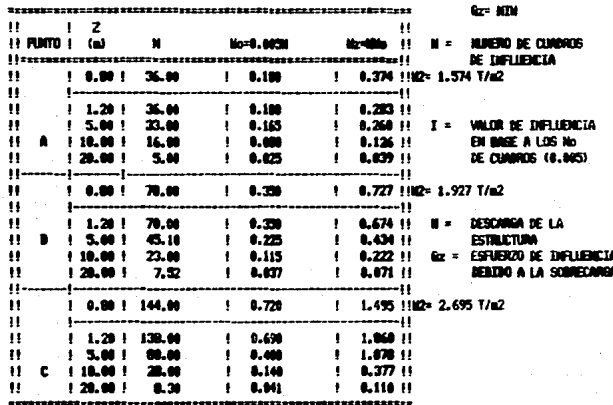

# TABLA V.1.2.7

Hotas iti es la ducarga de la estructura sobre el relleva de teretate y 42 reresenta la una de la influencia de esturzas de la satuctura e 00 co de regiundidad uls al peso del rellero que es igual a 1.2 T/s2

: : :

#### Asentamiento de la estructura en el punto A (Losa de cimentación)

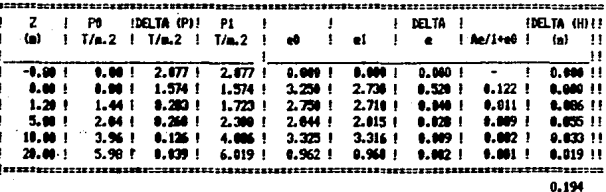

 $(a)$ 

# feerdamiento de la estructura en el punto D<br>(losa de cimentación)

J.

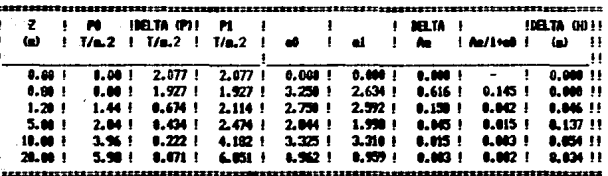

 $0.237$ 

#### $\omega$

# **Asentaniente de la estructura en el punto C.**<br>Closa de cimetación)

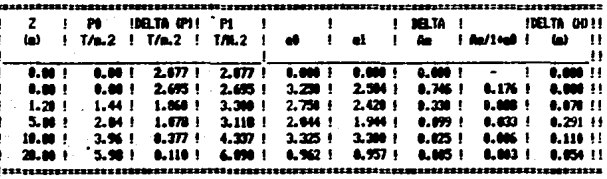

t. 672

 $\epsilon$ 

**TRUA V.1.2.8** 

Los valores de esfuerzos de influencia y asentazientos para la primer alternativa se muestran en las tablas V.1.2.9 y V.1.2.10 respectivamente: para la segunda alternativa los valores de esfuerzos de influencia se resumen en la tabla  $V.1.2.11$  y los asentamientos en la tabla  $V.1.2.12.$ 

# ESFUERZOS DE INFLUENCIA PARA UN CARON DE CIDENTACION

**Alternativa A**  $0i = 1.80$  a)

> *DELLEWIA* w.

 $0.946$  T/m<sup>2</sup>

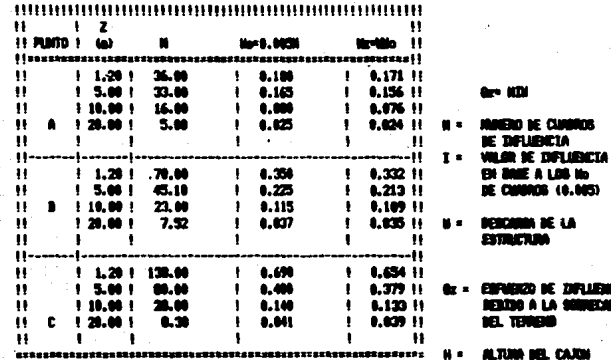

THE A V.1.2.9

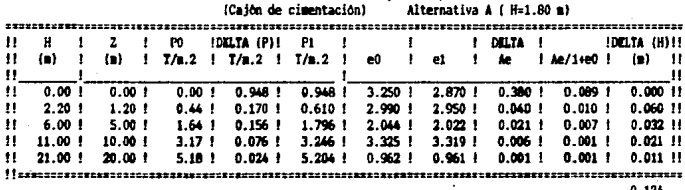

Amentaniento de la estructura en el punto à

#### Annatazionto de la estructura en el cunto B **Caide de cigantación)** Altornativa A ( Nel 80 m)

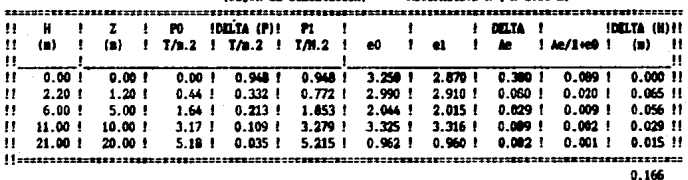

# Amentaniento de la estructura en el punto C

(Caión de cimentación) Alternativa A ( H=1.80 m)

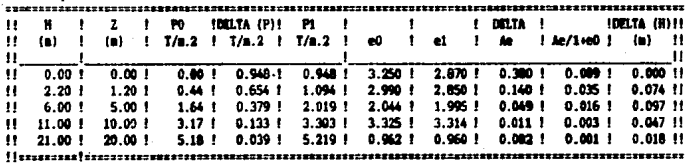

 $0.236$ 

TABLE V.1.2.10

# ESPUERZOS DE DIFLUENCIA PARA UN CARON DE CONFINICION

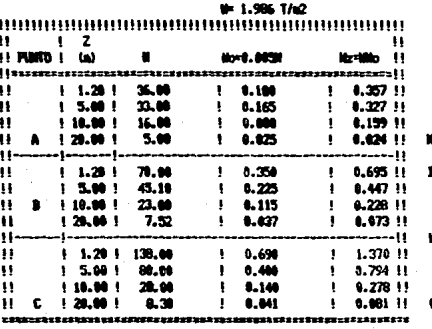

**Go-100** 

**1 = MANETO ME CUMBROS BE DIFILITION**  $\bullet$ **WILGR DE DIFLUEICIA** EN MEE A LOS No DE CURDATS (0.085) **M = DESCARGA DE LA ESTRUCTURA** 

G2 = ESPUERZO DE DIFLUENCIA DEBIDO A LA SOBRECANOA **DEL TERRERO** 

THEA V.1.2.11

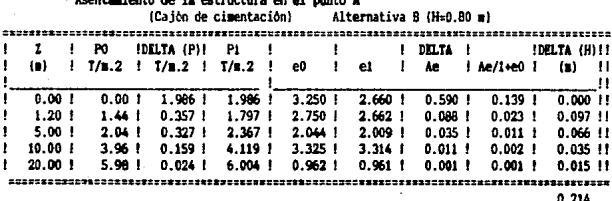

 $(a)$ 

 $\cdots$ 

ă.

Asentamiento de la estructura en el punto B $(Cs)$ de cimentación) Alter  $11 -$ والمستعب

|            | PO                                         |             |           |  |           |           |                            |            |  |                    |              |           |  |                          |              |              |      |
|------------|--------------------------------------------|-------------|-----------|--|-----------|-----------|----------------------------|------------|--|--------------------|--------------|-----------|--|--------------------------|--------------|--------------|------|
|            |                                            | IDELTA (P)I |           |  | <b>P1</b> |           | the company of the company |            |  | L                  | <b>DELTA</b> | - 1       |  |                          | IDELTA (H)11 |              |      |
| <b>(a)</b> | $1.7/m.2$ $1.7/m.2$ $1.7/m.2$ $1.80$ $1.2$ |             |           |  |           |           |                            |            |  | e1                 | 1            | Łe        |  | $1$ Ae/1+e0 $1$ (m) $11$ |              |              | - 11 |
| $0.00$ !   | 0.001                                      |             | 1.906 1   |  |           | 1.986 1   |                            | 3.2501     |  | 2.6221             |              | $0.628$ 1 |  | 0.148.1                  |              | 0.00011      |      |
| 1.201      | 1.44.1                                     |             | $0.695 +$ |  |           | $2.135 +$ |                            | $-2.750$ 1 |  | 2.490 1            |              | $0.260$ ! |  | 0.069 <sub>1</sub>       |              | $0.130$ !!   |      |
| 5.00 1     | $2.04 +$                                   |             | 0.4471    |  |           | $2.487$ 1 |                            | 2.044 1    |  | 1.997 <sub>1</sub> |              | 0.046 1   |  | $0.015 +$                |              | $0.161$ $11$ |      |
| 10.00 1    | 3.96 <sub>1</sub>                          |             | $0.228$ f |  |           | 4.188 1   |                            | $3.325$ J  |  | $3.310$ $1$        |              | $0.015 +$ |  | $0.004$ $1$              |              | 0.047 11     |      |
| 20.00 1    | 5.90 1                                     |             | 0.073.1   |  |           | 6.053 1   |                            | $0.962$ 1  |  | 0.9591             |              | 0.003 1   |  | 0.002.1                  |              | 0.026 11     |      |
|            |                                            |             |           |  |           |           |                            |            |  |                    |              |           |  |                          |              |              |      |
|            |                                            |             |           |  |           |           |                            |            |  |                    |              |           |  |                          |              | .            |      |

 $\overline{a}$ 

 $\ddot{\mathbf{b}}$ 

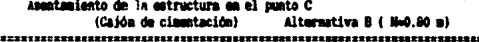

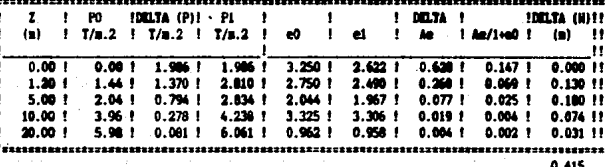

 $(c)$ 

TABLA V.1.2.12

## V 1 3 Análisis Feanámica

Se determinará el análisis económico para los cimientos que no presenten problemas en cuanto a capacidad de carga y asentamientos. En este caso se trata de las zapatas corridas. losa y cajones de cimentación.

## DATOS GENERALES

Area en planta de la estructura ---------- 69.25  $n^2$ Altura del relleno de tepetate ------------ 0.80 m

\*\* Precios

Excavación en terreno tipo A con pico y pala hasta 1.0 m  $1,588.24/\text{m}^3$ de profundidad. 

-----------**- 68**.000.00/m<sup>0</sup> Mortero

Costo de 1 m<sup>3</sup> de relleno de tepetate compactado al 95 % , incluye material. mano de obra  $---------* 27.292.00$ 

Costo de 1 m<sup>3</sup> de cimiento a bame de piedra braza acentada con mortero cal-arena 1:5 incluve material y mano de obra  $-----=$  81.105.00

11A

Concreto

 $1$  m<sup>2</sup> de concreto f'c= 200 Kg/cm<sup>2</sup> de resistancia normal 3/4 " de agregado grueso.fabricado en obra incluve material.colado.vibrado.curado.desperdicio.equipo y muestreo.---\$ 154.314.00

 $1\text{ m}^3$  de concreto f'c= 150 Ke/cm<sup>2</sup> mismas carateristicas que el anterior  $-----$ \$ 135.820.00

 $2.000.00/m^2$ Cimbra -------------**-** $5.544.00/m^2$ Mano de obra (salario base)

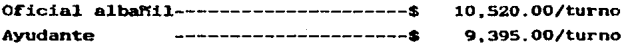

1-Análisis del costo para un cimiento superficial a bane de Zapatas Corridas.

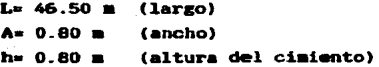

Cantidad de materiales.

a) Mamposteria

46.50 m  $(0.80+0.3)/2$  m) $(0.80$  m) $)= 20.46$  m<sup>2</sup>

Tepetat• como relleno para dar nivel

 $69.25$   $\text{m}^2$   $(0.80 \text{ m})$ --------  $\text{m}$  55.40  $\text{m}^2$ 

 $55.40 - 20.46$  --------------------- 34.94 m<sup>8</sup>

Losa de concreto armado f°c= 200 Kg/cm<sup>2</sup> de 6 cm de espesor.

69.2'5 •ª10.06 • >--------------------------· 4.16 .•

\* Elaboración del precio del cimiento

Manposterfa 20.46 m9 (\$ Sl.105.00/~ 1-------------~--=\$ 1'659,408.30

Relleno de tepetate .34.94 m9 1 \$ 27,292.00/m9>---------------- =•

Losa  $4.16 \text{ m}^3$  (  $154,314,00/\text{m}^3$ ) -------------------- =\$ 641,946.24 >>>>>>>>>>>>>>>>>>>>>>>>>>>>>>>>>> 100 3 3 254.937.00

2- DATOS: (Losa de cimentación)

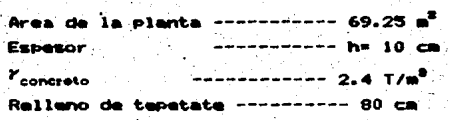

\* Cálculo de la cantidad de materiales para la losa de cimentación.

a) relleno de tepetate.

 $69.25 \text{ m}^2$  (0.80 m) = 55.40 m<sup>2</sup>

b) cantidad de concreto f'c= 200 Kg/cm2, para losa de espesor igual a 6 cm

69.25 m<sup>2</sup> (0.06 m) =

 $4.16m<sup>3</sup>$ 

\* Elaboración del precio

**MATERIAL** 

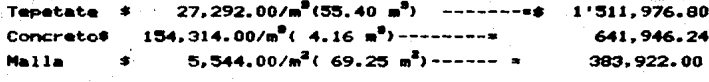

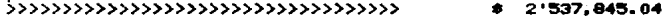

3- Cálculo de la cantidad de materiales para una cimentación a base de cajones de cimentación (alternativa A. H= 1.80 m).

a)-cantidad de concreto

Las paredes del cajón tendrán un espesor de 10 cm. L = 2 4  $i = 1, n$ 

n ------------ tramos rectos del cajón donde hazan escuios.

h -------------- profundidad de desplante del caión. incluye espesor de relleno

 $A = 69.5$  $L = 46.50$  m.  $h = 1.80$  m.  $e = 10$  cm (espesor de los cajones)

Excavación hasta i m. de profundidad.

 $69.25 \pm 1.0 \pm 1.0$ 

 $69.25 - 2$ 

Cantidad de concreto para los cajones

 $0.10 \pm (46.50 \pm 1)(1.80 \pm 3) = 8.37 \pm 2$ 

\* losa de concreto armado con malla electrosoldada, con un  $f' = 200$  Kg/cm<sup>2</sup>.  $69.25$  m<sup>2</sup> ( 0.06 m) = 4.16 m<sup>2</sup>

 $8.37 + 4.16 =$ 

 $12.53m$ 

\* plantilla de concreto f'c = 100  $Kg/cm^2$  $69.25$  m<sup>2</sup> (  $0.10$  m ) =

 $6.92<sup>3</sup>$ 

\* malla electrosoldada.

46.50 m  $(1.80 \text{ m})(1.10 \text{ deep.}) = 92.07 \text{ m}^2$ 

 $92.07 m<sup>2</sup> + 69.25 m<sup>2</sup> =$  $161.32 =$   $*$  cimbra

 $92.07 46.50 \pm (1.80 \pm)(1.10 \text{ desp.}) =$ 

$$
92.07 \text{ m}^2 + 69.25 \text{ m}^2 = 161.32 \text{ m}^2
$$

\*\* Elaboracion de precios

excavación 69.25 m<sup>2</sup> (  $\pm 1.588.50/m^2$  ) =  $$ 110,003.63$ 

concreto f'c=200 y 100 Kg/cm<sup>2</sup> respectivamente 12.53 m<sup>2</sup>( \$ 154, 314. 00/m<sup>2</sup>) = \$ 1'933, 554. 40  $6.92 \text{ m}^2$ (  $\pm 135.820.00/\text{m}^2$ ) =  $$939.874.40$  $-11<sub>n</sub>$  $161.32 \text{ m}^2$ ( \$ 5.544.00/ $\text{m}^2$ ) =  $\bullet$ 894,358.08 cimbra  $161.32 \text{ m}^2$  (  $\pm 2.000.00/a^2$ ) = 322,640.00  $\bullet$  $\overline{\phantom{a}}$ 4.41200.430.50

4) Cajón de cimentación desplantado a nivel superficial (Alternativa B H= 0.80 m).

DATOS:

 $h = 0.80$  m.  $L = 46.50$  m.  $A = 69.25$   $a^2$  $- 10 cm.$ 

Cantidad de concreto f'c = 200 Kg/cs<sup>2</sup>.

Cantidad de concreto para el cajón

 $0.10 \text{ m}$  (46.50 m)  $(0.80 \text{ m}) =$  $3.72 \text{ m}^2$ 

losa a nivel de piso terminado  $69.25$   $\text{m}^2(0.06\text{m})$  =

 $5.16$   $a^2$  $8.88$ 

Cantidad de concreto f'c = 100 Kg/cm<sup>2</sup>. utilizado en plantilla de 10 cm de espesor.

 $69.25$   $m^2$  (0.10 m) =

 $6.92 \text{ m}^2$ 

CiMbra

 $46.50 \text{ m}(0.80 \text{ m}) = 37.20 \text{ m}^2$  $37.20 + 69.25 =$ 

 $106.45 m<sup>2</sup>$ .

Malla electrosoldada

 $46.50 \text{ m} (0.80 \text{ m}) =$  $37.20$   $a^2$ 69.25  $m^2$  + 37.20  $m^2$ =  $106.45 m<sup>2</sup>$ 

•• Elaboración del precio.

 $concrete$  f' $c = 200$  Kg/ $cm^2$  $8.88 \text{ m}^2$  (  $\neq 154,314,00/\text{m}^2$ ) =

concreto  $f'$ c= 100  $Kg/cm<sup>2</sup>$ 6.92  $m^2$  (  $\neq$  135.820.00/m<sup>9</sup>) = • l '370,308.30

• 939,874.40

malla electrosoidada  $106.45 \text{ m}^2$  (  $\approx 5$ , 544.00/m<sup>2</sup>) =

590, 158.80

Cimbra

 $106.45$   $m^2$ (  $\approx$  2.000.00/m<sup>2</sup>) =

 $\overbrace{ \cdots}$ 

212,900.00  $3'113,241.50$ 

## CAPITULO VI

#### **ELECCION DEL TIPO DE CIMENTACION**

La elección del cimiento se hace en función del análisis previamente realizado y que me describió em. capitulos anteriores, tomando en cuenta también las características de la estructura, magnitud y distribución de cargas.

La toma de decisiones es compleja en todos sus niveles. muchas veces la elección de una alternativa para un proyecto por parte de una persona o un grupo de personas, no es la sás viable para otra u otras. Esto se debe primordialmente a que existen diversos criterios para evaluar proyectos, es decir. cada provectista aplica su propio criterio sunque todos partan de los mismos parámetros de cosparación.

Fundamentalmente lo que se busca es encontrar la mejor utilización de los materiales requeridos en la construcción del cimiento, donde se garantice la estabilidad de la obra al menor costo posible ( sin llegar a los ahorros malentendidos).

 $VI.1 - Ventaina v desventa$ 

En la tabla VI.1.1 se agrupan los valores de los parámetros más importantes por considerar en la evaluación de **108** cimientos.

Zabatas aisladas:

puede apreciarse en la tabla antes mencionada que la capacidad de carga del suelo para este tipo de cimiento es mucho menor que la descarga de la estructura y por lo que respecta a los asentamientos, se consideran excesivos. Tonando

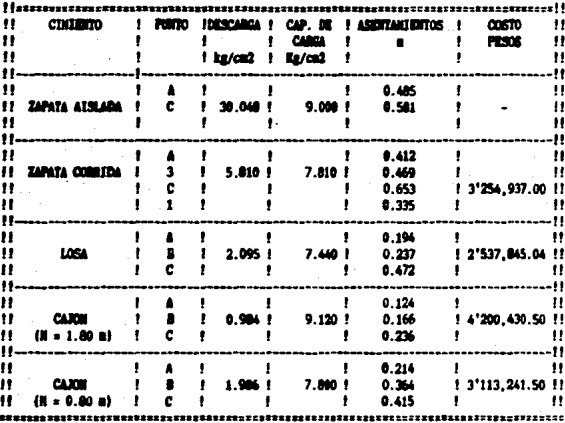

**TABLA VI.1.1** 

en cuenta lo anterior va no se realiza el análisis económico y se desecha la idea de cimentar a base de zapatas aisladas.

Zapatas corridas:

Este tipo de cimiento tiene la particularidad de que por capacidad de carga no presenta problema alguno mientras que los asentamientos resultan inaceptable debido a su magnitud, por lo que no es recomendable su construcción.

Losa de cimentacion:

 $\lambda$ 収

En este tipo de cimiento se tiene una gran diferencia a favor entre la descarga de la estructura y la capacidad de carga portante del terreno de cimentación: en lo que se refiere a los asentámientos, estos tuvieron un valor de 47 cm. que rebasa el valor máximo permisible de 30 cm manejado por el Reglamento de Construcciones del Distrito Federal, sin embargo. puede considerase a la losa como elemento de cimentación factible de construir, debido a que el relleno trabajará como una placa rigida y los asentamientos resultarán más o menos uniformes.

Caión de cimentación:

Para la segunda alternativa manejada arbitrariamente en este trabajo (H= 0.80 m), se tiene una capacidad de carga aceptable. unos asentamientos fuera del rango tolerable y un costo de \$ 3'113.241.50 que se superior al costo de la  $1000$ de. cimentación, por lo que se desecha como elemento de cimentación en este trabajo.

Mientras que en la primer alternativa (H= 1.80 m) se tiene una capacidad de carga holgada a favor. los asentamientos -ubican en el orden permimible segun el Reglamento del Distrito **Federal v** un comto de \$ 4'200.430.50. Por cuestiones de seguridad este cimiento es el más viable de construir.

A pesar de que en el aspecto económico resulte más caro construir el cajón de cimentación (para H= 1.80 m) que la losa de cimentación con una diferencia de \$ 1'662.585.46. como proyectistas nos inclinamos por la seguridad y elegimos en primer lugar el cajón (alternativa A H=1.80 m) y en segundo lugar la loga de cimentación

#### VI.1.2 Procedimiento constructivo

Como en toda obra de inmeniería, se requiere de 1a. planificación y un método a seguir para que los resultados sean lo mám satimfactorios posibles, para todas las personas involucradas en el proyecto, ya sea de una forma directa o indirects.

Despues de haber elegido el tipo de cimiento que se conmituirá en base al análisis realizado. Se describe el procedimiento constructivo.

Cajón de cimentación alternativa A.

1- Trazo de la mección del cajón

- $2-$  Excavación hasta 1 m de profundidad con pico y pala, los taludes serán verticales.
- 3- La tierra prodúcto de la excavación será acarreada hasta s • de la cepa para a•i no entorpecer las actividades de conatrucc16n ..
- 4- Colar una plantilla de 10 cm de empesor a base de concreto simple de f'c = 100  $Kg/cm^2$ .
- 5- Colocar el acero de refuerzo del cajón al igual que de los caatil.los.
- 6- Cimbrar y posteriormente colar.
- 7- Impermeabilizar las paredes exteriores laterales del cajón.
- *B-* Colocar la •a11a y colar la losa de piso de 6 ca de espesor a base de concreto con un f'c = 200 Kg/cm<sup>2</sup>.
- 9- Realizar el curado del concreto en foraa adecuada.

Losa de cimentación:

- 1- Nivelación del terreno
- 2- Construir una capa de·transición de tepetate, asresando el agua necesaria para obtener una compactación del 95 % en capas de 20 cm.
- 3- Colocar la malla de refuerzo para la losa en toda el área de la construccción y dalas.
- 4- Preparar el concreto con una resistencia f'c= 200 Kg/cm<sup>2</sup> y un revenimiento de 10 cm, permitiéndose una tolerancia de  $2$  cm.
- 6- Humedecer la superficie del terreno y proceder a colar.
- 7- Cuando se inicie el fraguado se curará con curacreto o agua para evitar las grietas.
- 8- Despues de que el concreto tenga la resistencia deseada se empezarán a construir muros, trabes, castillos y el resto de la superestructura.

# BIBLIOGRAFIA

1- MECANICA DE SUELOS TOMO I Y II JUAREZ BACILLO E. Y RICO RODRIGUEZ A.

- 2- MECANICA DE SUELOS (INSTRUCTIVO PARA ENSAYE DE SUELOS) SECRETARIA DE RECURSOS HIDRAULICOS
- 3- EL SUBSUELO DE LA CIUDAD DE MEXICO TOMO I Y II INSTITUTO DE INGENIERIA DE LA UNAH RAUL MARSAL Y MARCOS MAZARI
- 4- FUNDATION ENGINEERING FOR A DIFFICULT SUBSOIL CONDITION LEONARDO ZEEVAERT

5- CIMENTACIONES SUPERFICIALES INSTITUTO POLITECNICO NACIONAL CARLOS MAGDALENO